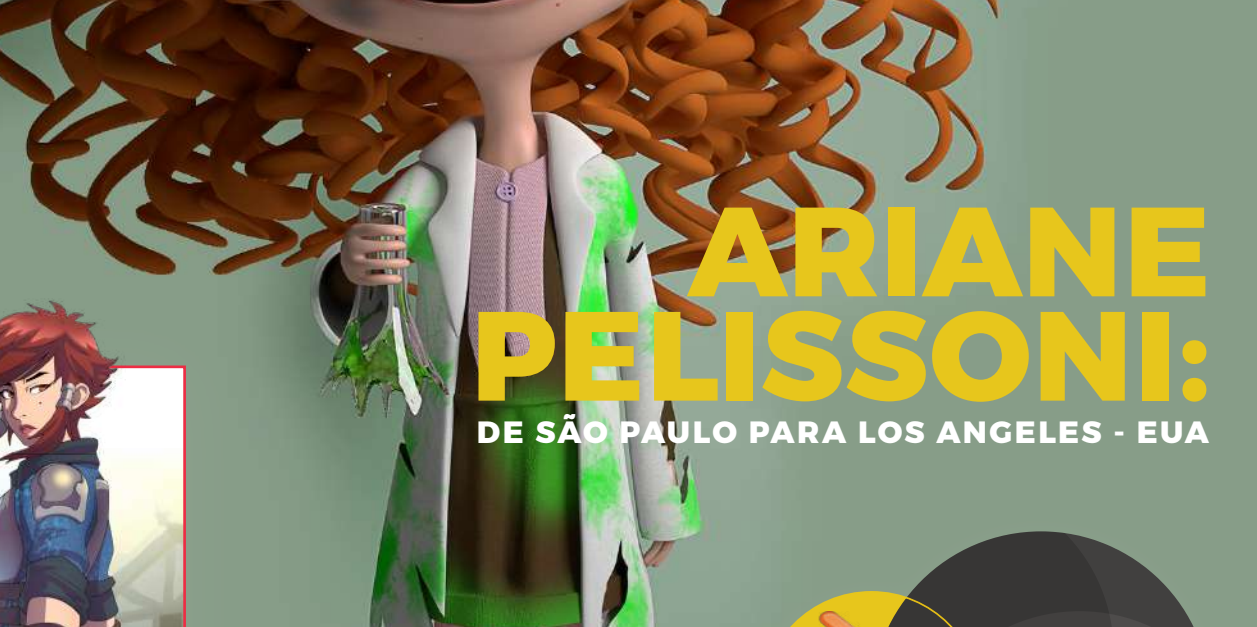

**TUTORIAL BLENDER**

 $\bigcirc$ 

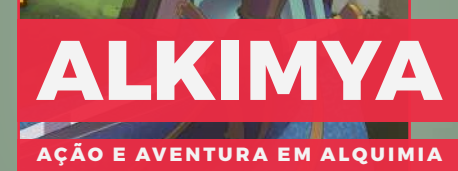

 $6^a$  EDIÇÃO | 2019 maxrender.com.br

# M **Colabore** com a comunidade enviando seu asset e Blueprints

REPOSITÓRIOS ASSETS + BLUEPRINTS

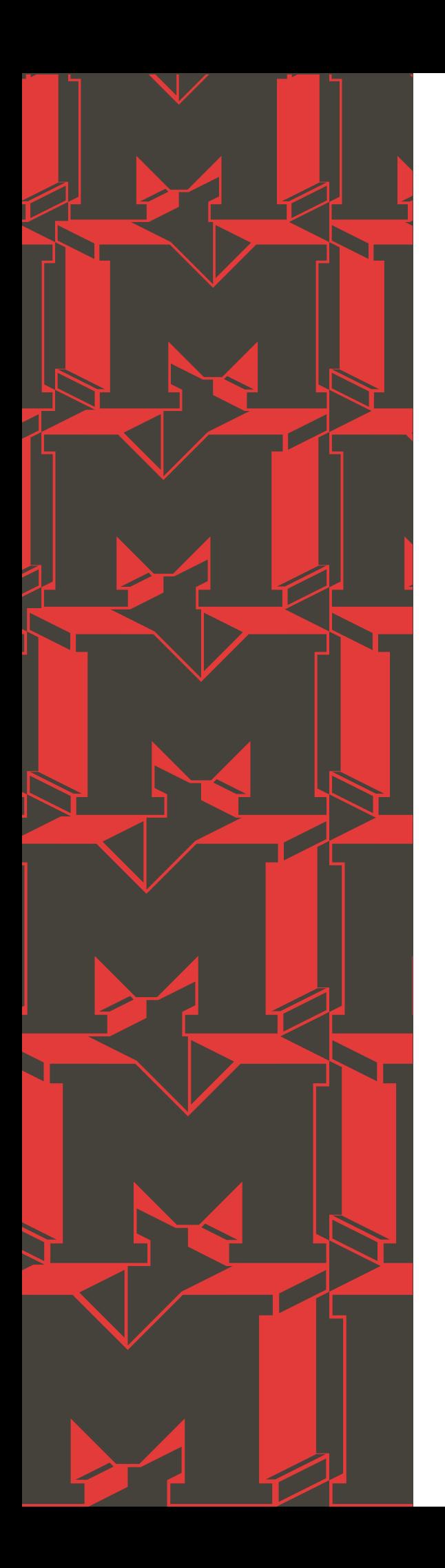

# **Editorial**

A revista MaxRender está passando por muitas transformações que são resultados de muito empenho e dedicação para alinhar nossos produtos e serviços com a necessidade de apoiar os profissionais brasileiros ligados à computação gráfica.

Nesta 6ª edição você vai perceber o nosso interesse em trazer conteúdos relevantes para o profissional e empreendedor da vida real. Para os que encaram a realidade do mercado diariamente e sabem que para vencer é necessário sair da zona de conforto e investir mais em network e capacitação direcionada às novas tendências. Sendo assim, esta edição irá te conduzir à reflexão sobre o que está acontecendo no mercado nacional e como você pode aproveitar as oportunidades no Brasil ou fora.

Boa leitura!

### **Marcelo R. Soares**

Editor

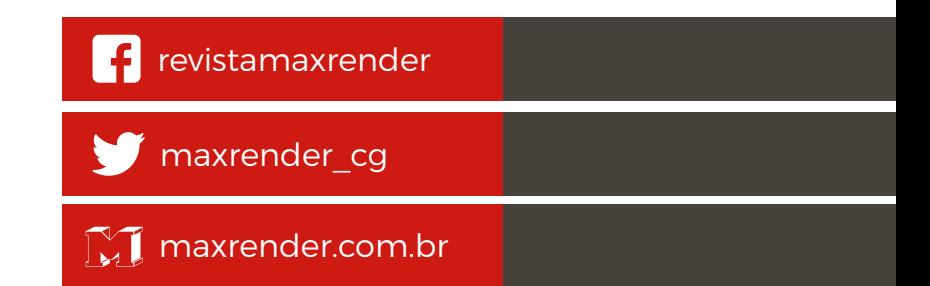

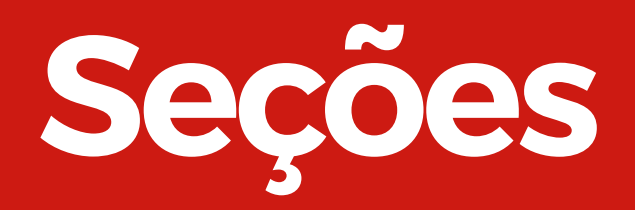

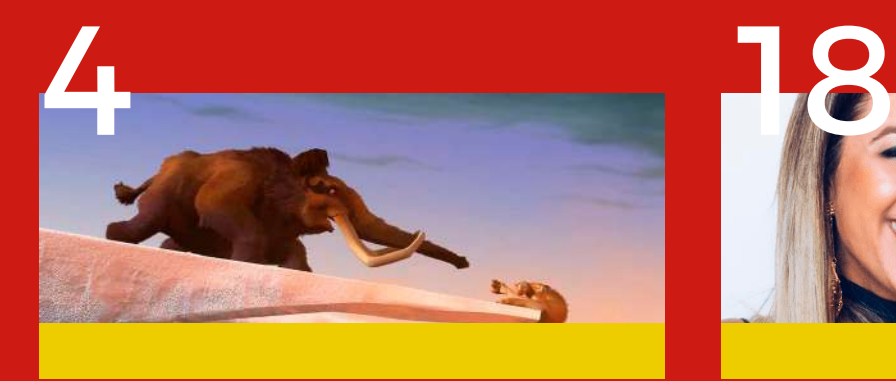

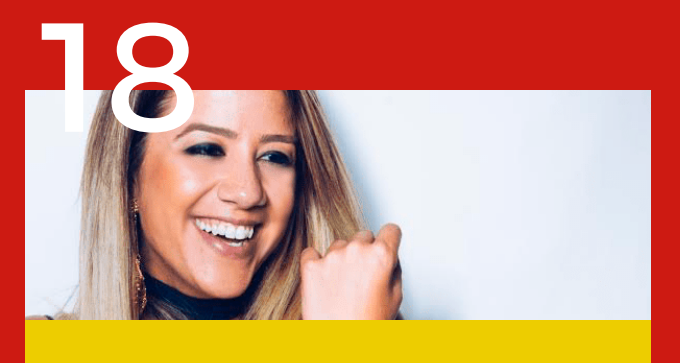

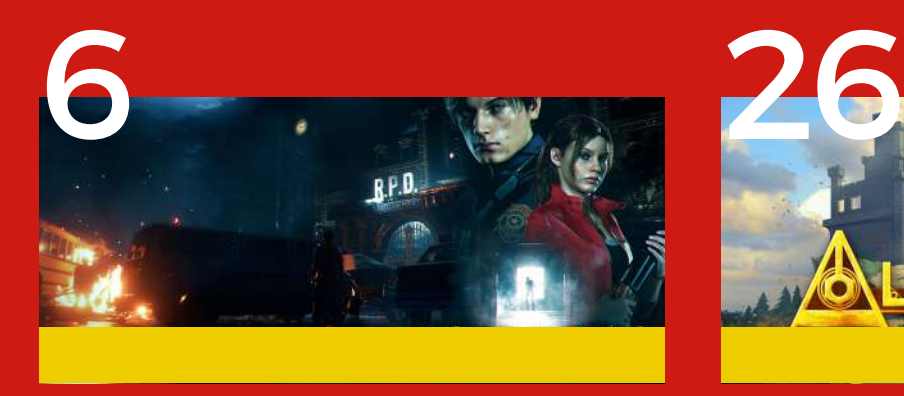

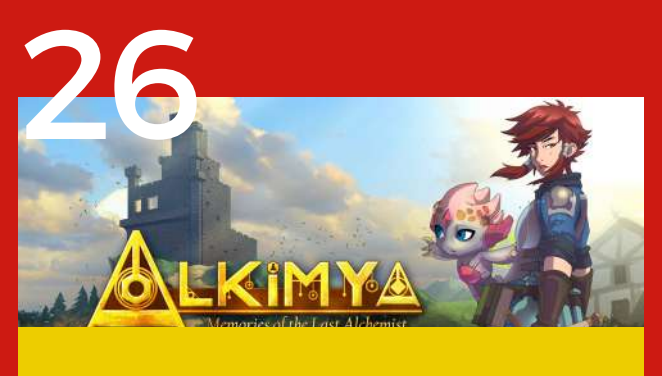

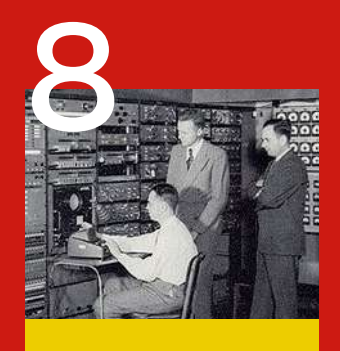

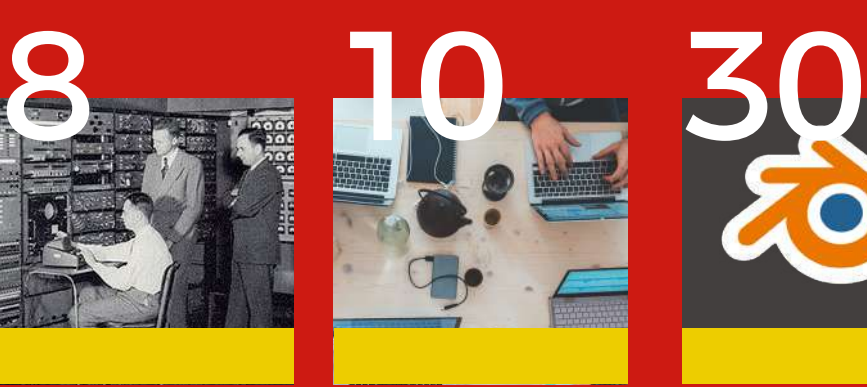

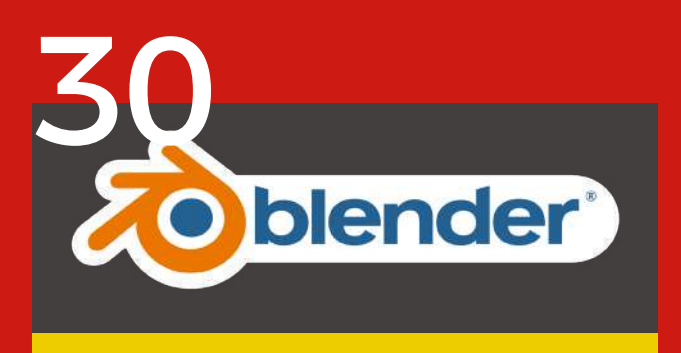

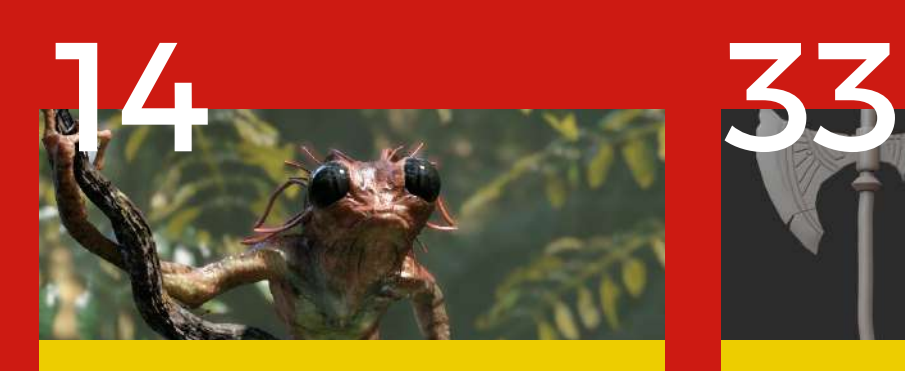

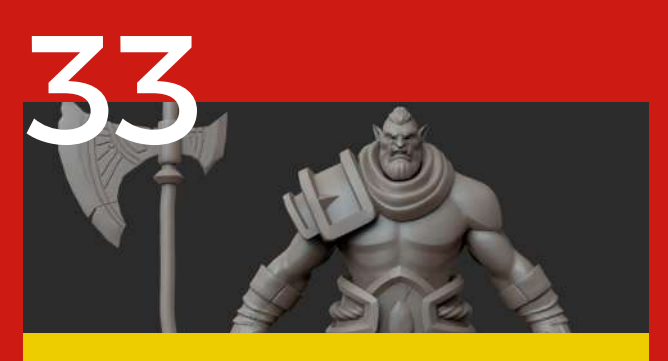

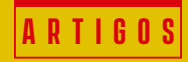

### **Saiba qual a diferença entre as animações 2D e 3D**

Todo mundo consegue ver a diferença entre assistir um filme de animação 2D (como Aladin ou Princesa Mononoke) e um filme animado 3D (como Divertidamente ou A Lenda de Beowulf). No entanto, mesmo que você saiba que a animação 3D é feita em um computador, o que é, realmente, animação 3D? Na verdade, a pergunta mais importante é: Qual é a real diferença entre fazer uma animação 2D e um filme animado em 3D? O que torna esses tipos de animação tão diferentes?

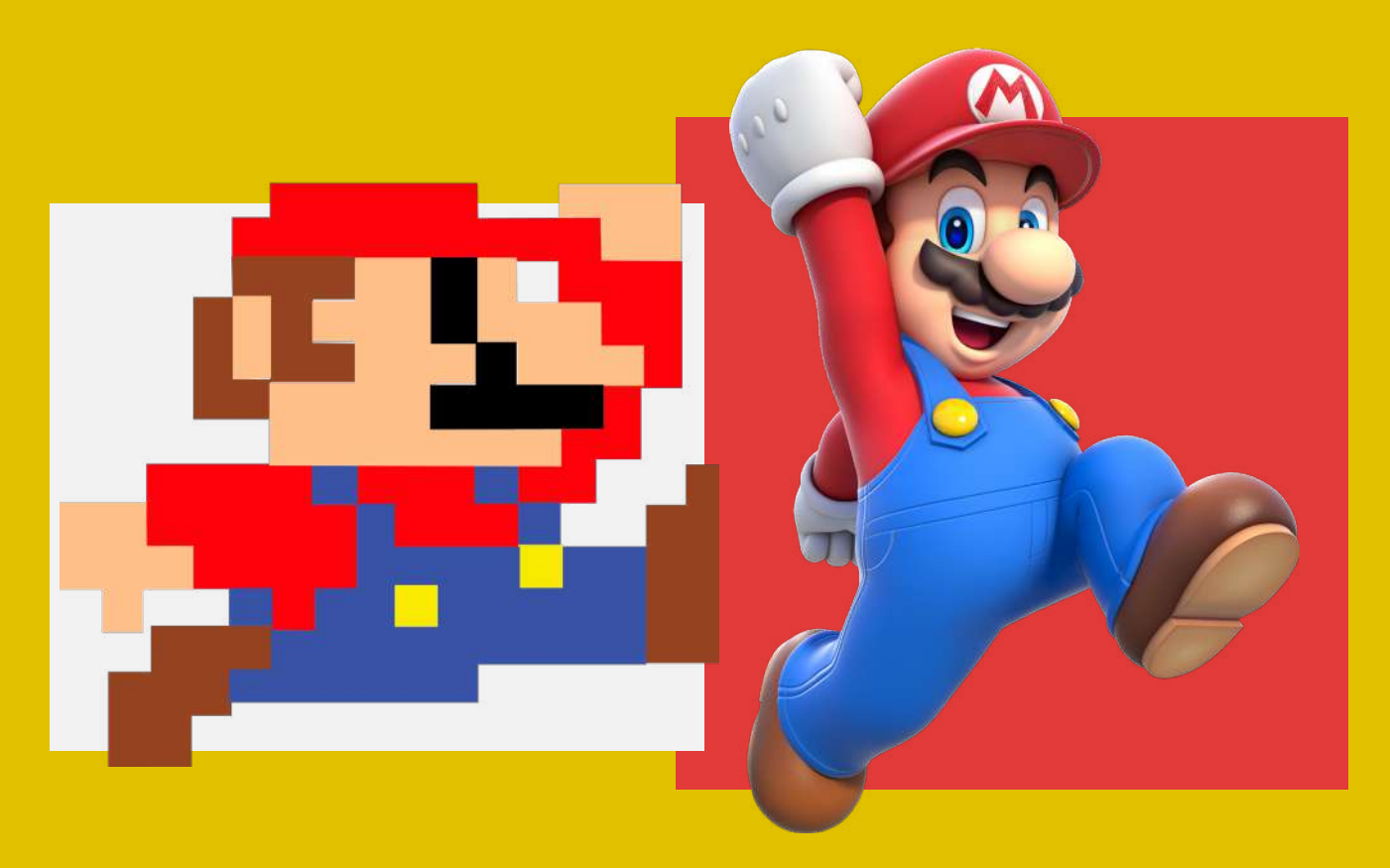

#### **Diferenças nos processos**

Em primeiro lugar, o processo de produção é muito diferente, tanto que exige habilidades artísticas e técnicas específicas. Para animar em 2D você precisa ser capaz de desenhar. Tudo aquilo que você vê na animação 2D tradicional teve que ser desenhado, geralmente quadro a quadro. Por outro lado, embora ser capaz de desenhar seja decisivamente uma vantagem, para um animador 3D não é um talento obrigatório. Quando você está animando em um ambiente 3D, você move o personagem, como se fosse um fantoche — um processo que exige qualificações específicas, como você já deve imaginar.

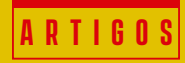

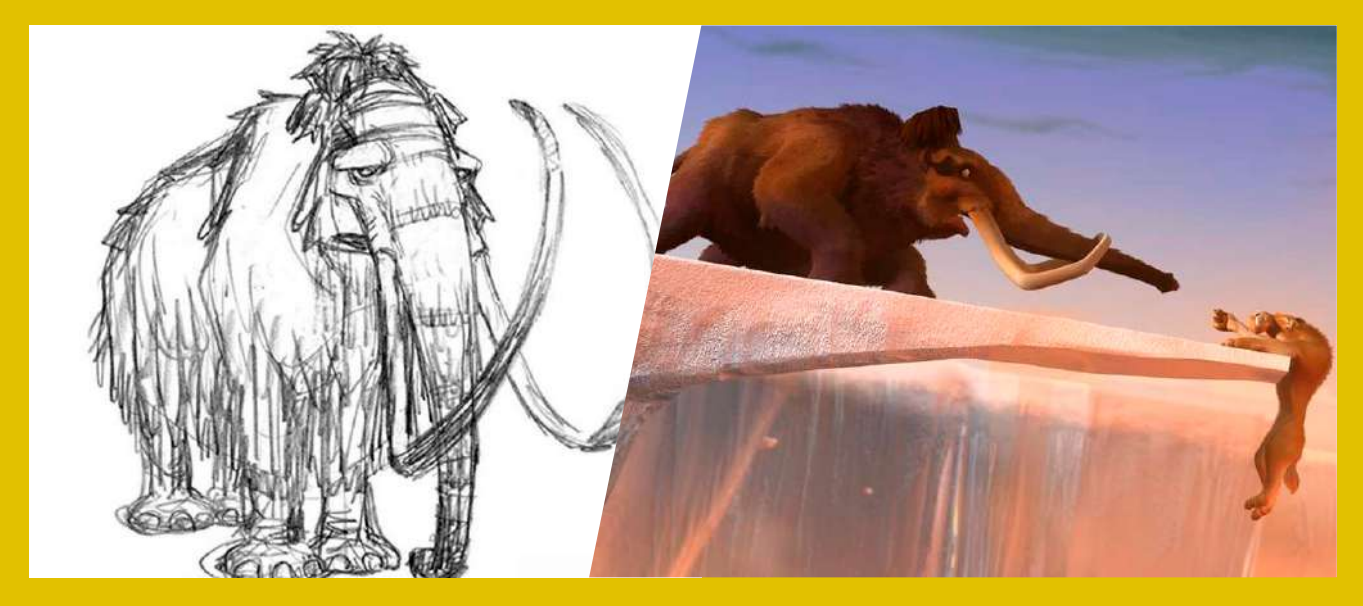

### **Conhecendo melhor os processos de animação**

Na animação 2D, você desenha a primeira pose-chave e depois as demais poses-chaves são posicionadas. A partir daí você desenha todos os quadros entre essas poses. Mas quando desenhamos uma personagem, apenas desenhamos o que é visto na imagem, ou seja, quando o braço de uma personagem está atrás dela, não desenhamos esse braço. Se algo não é mostrado, não é necessário desenhar. Se um personagem fecha os olhos o globo ocular não existe mais até que vocêprecise desenhá-lo novamente, por exemplo. Este conceito é uma das primeiras grandes diferenças entre os dois tipos de animação.

Isso porque, quando você trabalha em um ambiente 3D, todas as partes da personagem estão sempre presentes e você tem que estar ciente delas, enquanto na arte 2D você apenas desenha o que é visto e o resto não existe.

Este conceito dá uma pequena vantagem à animação 3D, afinal, como a personagem está em um espaço 3D, você pode mudar a câmera depois de animar a cena. Em 2D, se você mudar o ângulo da tomada, você terá que redesenhar toda a sequência, porque você desenhou o personagem de um certo ângulo. Quando você anima em 3D ainda pode mudar o ângulo da câmera quandodesejar.

#### **O dilema da taxa de quadros**

Outra diferença entre as animações 2D e 3D é a taxa de quadros e o que acontece durante o movimento. No cinema, os filmes geralmente são exibidos em 24 quadros por segundo. Em uma animação 2D isso significa que há um desenho em cada quadro, 24 vezes por segundo. Isso parece assustador,

mas quando não há um movimento complexo e rápido acontecendo, muitas vezes podemos nos contentar com um desenho com duração duplicada, ou seja, 12 quadros por segundo, duplicados. Quando o movimento está muito parado, podemos até trabalhar em repetições de 3 e 4segundos por quadro. Você vê muito isso em animação japonesa e em stop motion. Às vezes, é possível segurar os mesmos desenhos por muitos quadros, como nos desenhos mais antigos como Super Amigos e He-man.

Em 3D, no entanto, não funciona assim. Quando um personagem 3D não se move, mesmo que por um único quadro, parece estranho. Isso torna difícil fazer um "movimento suspenso" na animação 3D. Um porão em movimento é usado sempre que você precisa de um personagem para não fazer nada, mas ainda assim se sentir vivo.

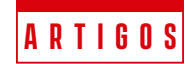

## **Mundo dos games: Quais os lançamentos mais esperados para 2019?**

O ano de 2018 trouxe muitos games maravilhosos, porém, o ano novo promete jogos ainda melhores. Os lançamentos ocorrem de janeiro até dezembro e trazem versões de clássicos e produções originais. São várias novidades que os gamers já esperam ansiosamente. Veja quais são os jogos que levarão as suas horas preferidas desta vez. Selecionamos informações interessantes sobre alguns dos jogos mais esperados de 2019, confira:

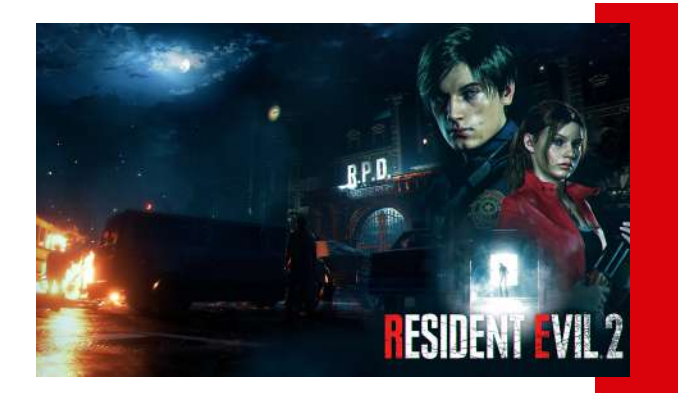

#### Resident Evil 2

Esse clássico é um remake daquela versão de 1998 e promete melhores experiências para o jogador. Isso graças a uma perspectiva em terceira pessoa, além da visão já conhecida. Os gráficos são, claro, mais modernos, desta vez remete aos filmes mais recentes da franquia dos cinemas.

A sua estreia foi em 25 de janeiro e pode rodar nas plataformas PlayStation 4, Xbox One e também em computadores.

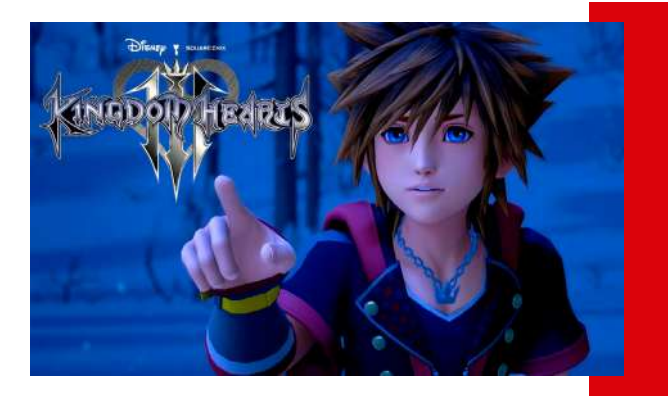

#### Kingdom Hearts 3

Esse jogo promete ser a conclusão da trilogia. Depois de 13 anos, um novo projeto reúne os conhecidos personagens da Disney aos da Pixar, que também remete ao universo de Final Fantasy. Há a ambientação em locais dos próprios personagens, tais como a casa de Andy, de Toy Story e o Reino Gelado de Frozen.

A sua estreia foi em 29 de janeiro e pode rodar nas plataformas PlayStation 4 e Xbox One.

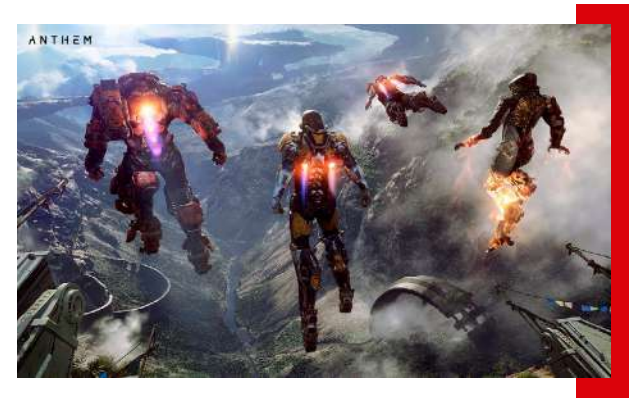

#### Anthem

Agora falamos sobre uma aguardada estreia da BioWare, que promete um mundo online repleto de missõespara jogar com os amigos. As missões ficam por conta do controle de armaduras mecanizadas, as Javelins, deste jogo de ação. Os inimigos são monstros e ocorrências de elementos da natureza, as Shaper Storms.

A sua estreia é em 22 de fevereiro e pode rodar nas plataformas PlayStation 4 e Xbox One e também em computadores.

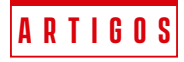

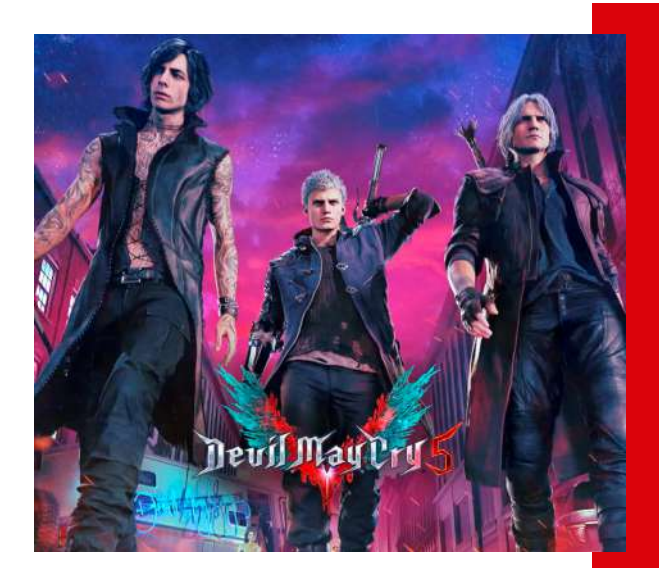

#### Devil May Cry 5

Esta é mais uma versão do conhecido jogo de ação, que novamente oferece muita ação, diversão e riqueza de detalhes, dignas de um universo cinematográfico. Na versão atual, os criadores prometem a manutenção da dificuldade desse game, já conhecida pelos fãs.

A sua estreia é em 8 de março e pode rodar nas plataformas PlayStation 4 e Xbox One e também em computadores.

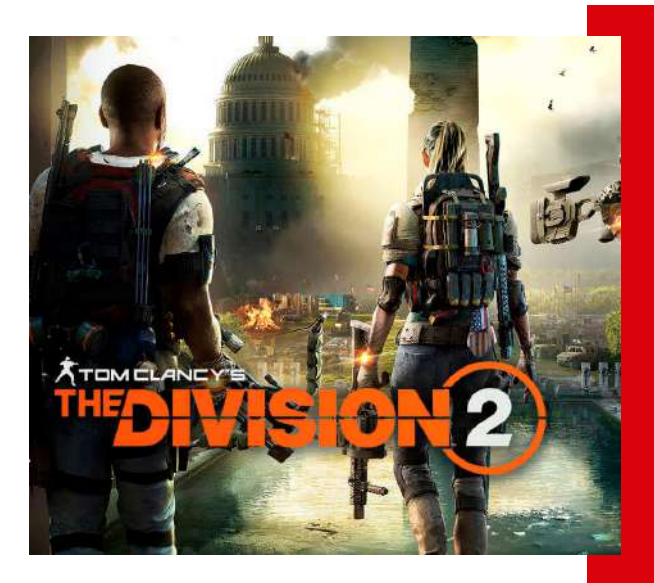

#### The Division 2

Esse jogo de mundo aberto online é ambientado em Washington DC, e promete ser maior e melhor que sua versão anterior. A cidade está em reconstrução devido a um grande atentado terrorista. A guerra civil traz de volta elementos como a Dark Zone, conhecida pelos jogadores por ser difícil.

A sua estreia é em 15 de março e pode rodar nas plataformas PlayStation 4 e Xbox One e também em computadores.

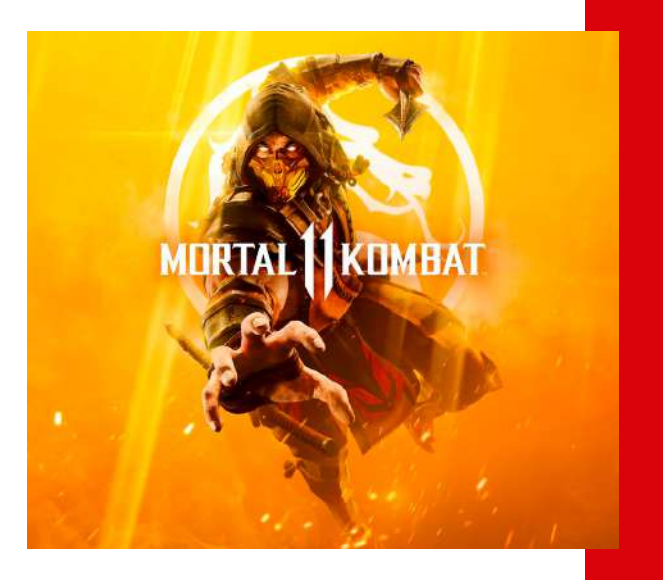

#### Mortal Kombat 11

Agora é a vez do retorno da franquia mais consagrada de jogos de luta. Para promoção do trailer e demais divulgações, foi exibida apenas a luta entre Raiden e Scorpion, deixando os fãs na expectativa mais uma vez.

A sua estreia é em 23 de abril e pode rodar nas plataformas PlayStation 4 e Xbox One e também em computadores.

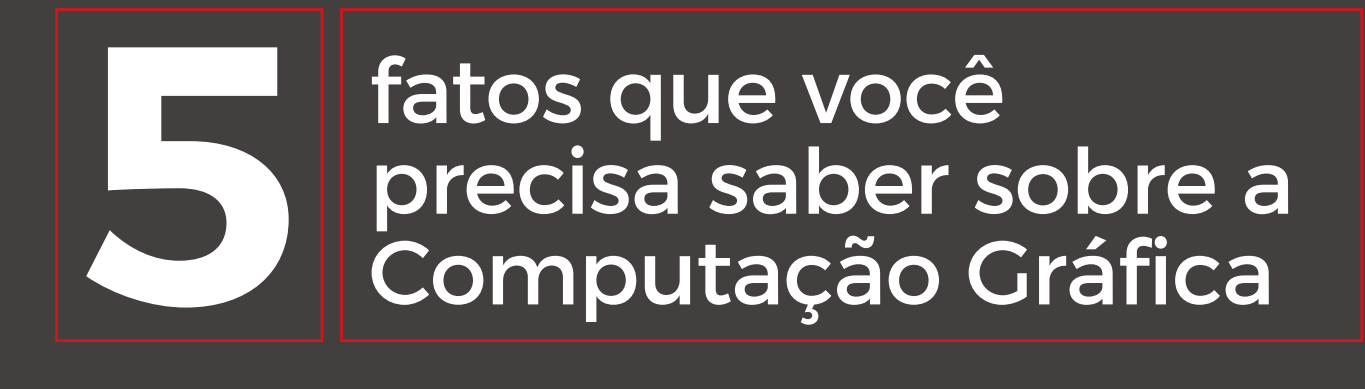

A ideia de imagens geradas por computador parecia estranha no começo da década de 1990, quando Jurassic Park chegou aos cinemas e nos maravilhou com as possibilidades dessa nova ferramenta para criar mundos que não poderiam existir de outra forma — pelo menos, não de forma tão realista. Hoje, 25 anos depois, a computação gráfica está em toda parte. Então, se você quer conhecer mais sobre a computação gráfica, fica com a gente que preparamos a seguir uma lista com 5 fatos interessantes.

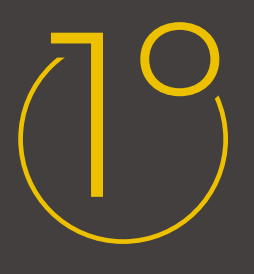

A computação gráfica revolucionou o mundo de muitas formas. As imagens usadas no design gráfico de material impresso, por exemplo, são produzidas em computadores, assim como as artes estáticas das histórias em quadrinhos e as sequências vistas nas animações que chegam aos cinemas. A computação gráfica também permitiu criar e renderizar personagens, animações, paisagens e interações realistas vistas em videogames e simulações de computador, que não poderiam ser realizadas sem as capacidades aprimoradas dos gráficos de computadores modernos.

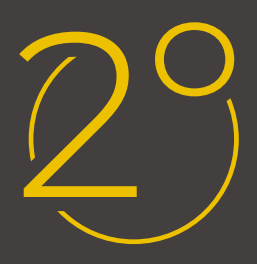

A computação gráfica também é essencial para a Visualização Científica, uma disciplina que usa imagens e cores para modelar fenômenos complexos, como correntes de ar e campos elétricos; e para a engenharia edesign auxiliados por computador, em que objetos são desenhados e analisados em programas decomputador.Mesmo a interface gráfica do usuário baseada em janelas, agora um meio comum de interagir com inúmerosprogramas, aplicativos e sites, é um produto da computação gráfica.

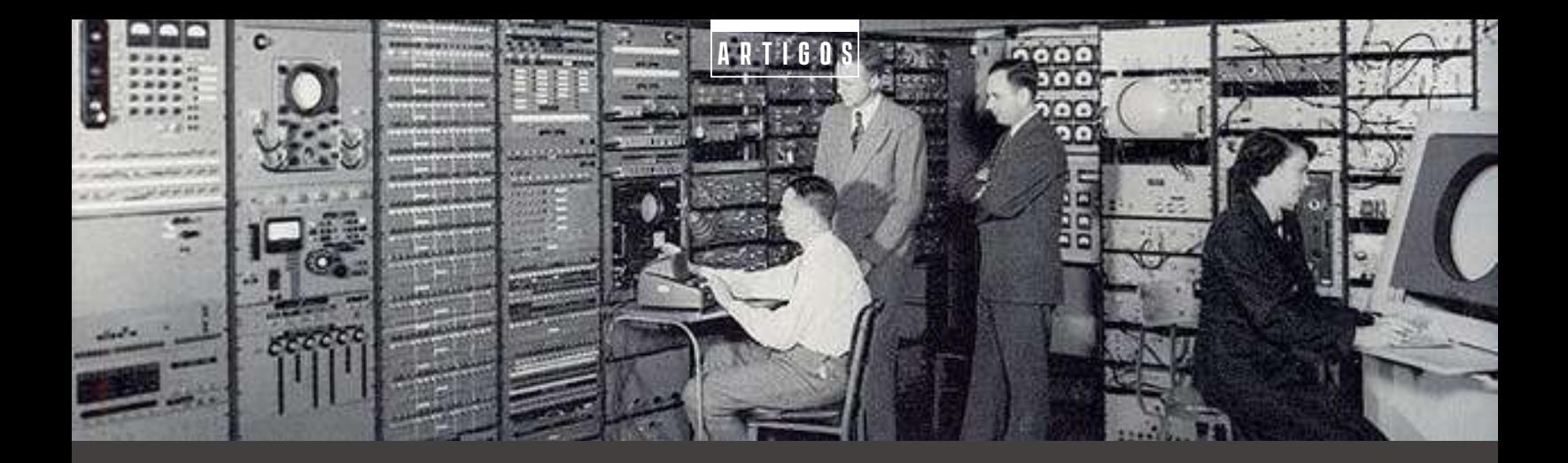

O primeiro longa-metragem a utilizar computação gráfica em uma cena foi o suspense tecnológicoWestworld. O filme de 1973, escrito e dirigido por Michael Crichton (autor de Jurassic Park), utilizou asilhueta de uma pessoa produzida em computação gráfica. Para a sequência de Westworld, Futureworld, de1976, Edwin Catmull e Fred Parke, da Universidade de Utah, criaram uma mão e um rosto gerados porcomputador.

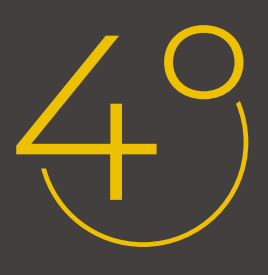

Nos anos 1960, os primeiros sistemas de computação gráfica utilizavam gráficos vetoriais para construirimagens a partir de segmentos de linha reta, que eram combinados para exibição em monitores de vídeo decomputador específicos.Os gráficos vetoriais são usos econômicos para a memória, já que um segmento de linha inteiro éespecificado simplesmente pelas coordenadas de seus pontos finais. No entanto, é inadequado para imagensaltamente realistas em telas, sendo usados atualmente apenas para impressão. As imagens rasterizadas, porsua vez, são muito mais suaves, e se tornaram comuns. Hoje, os computadores, TVs e smartphones sãoequipados com processadores e memória de vídeos dedicada para armazenar e computar bitmaps de altaresolução.

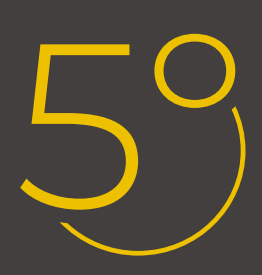

Embora usados para exibição, os bitmaps não são apropriados para a maioria das tarefas computacionais, que precisam de uma representação tridimensional dos objetos que compõem a imagem, o que exige o usode renderização em 3D.

A renderização oferece uma série desafios computacionais para buscar representações realistas para osgráficos. Em computadores equipados com unidades de processamento gráfico, simulações de computador eoutras aplicações interativas são exibidas a partir de algoritmos de criação e interação entre polígonos,executados tão rapidamente que não há atraso perceptível, ou seja, a renderização é obtida em "tempo real".

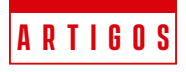

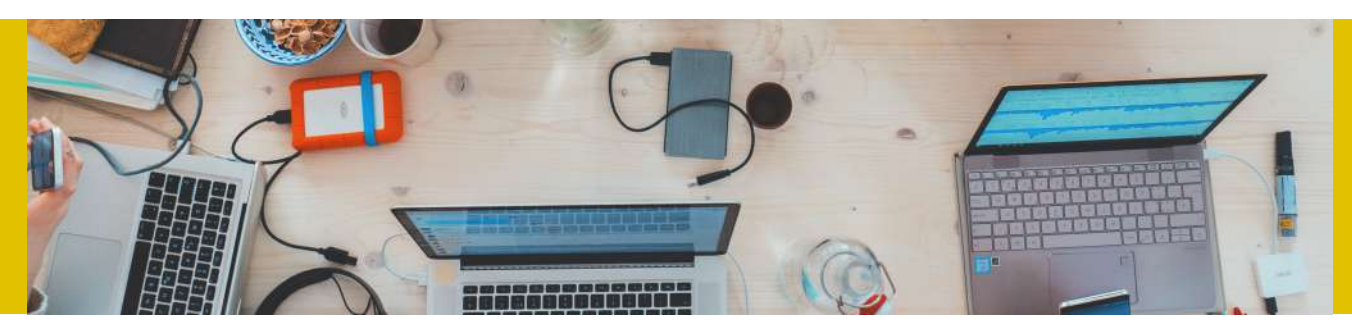

### **II Censo Da Indústria Brasileira de Jogos Digitais**

O último Censo divulgado em 2018 pelo Ministério da Cultura trouxe um conteúdo bastante denso em termos de abrangência dos pontos avaliados, o que é extremamente revlevante para se ter uma noção panorâmica do cenário da indústria brasileira de jogos digitais. No entanto, na matéria a seguir, a MaxRender decidiu focar em três dos principais pontos avaliados nessa pesquisa, que também encontra-se disponível **[AQUI](https://maxrender.com.br/downloads/ii-censo-da-industria-brasileira-de-jogos-digitais-2018.pdf)**.

### 1. **Onde as empresas se concentram?**

O Primeiro aspecto que escolhemos destacar foi exatamente a localização onde as empresas se concentram. Isso é extremamente relevante para os profissionais terem uma noção dos potenciais locais que, teoricamente, podem oferecer mais oportunidades de emprego. Por outro lado, agora analisando do ponto de vista do empreendedor, a importância desta tabela levanta a questão como: Buscar entender o motivo de algumas regiões estarem mais desenvolvidas que outras, isso inclui incentivo fiscal e custos gerais. Veja a tabela a

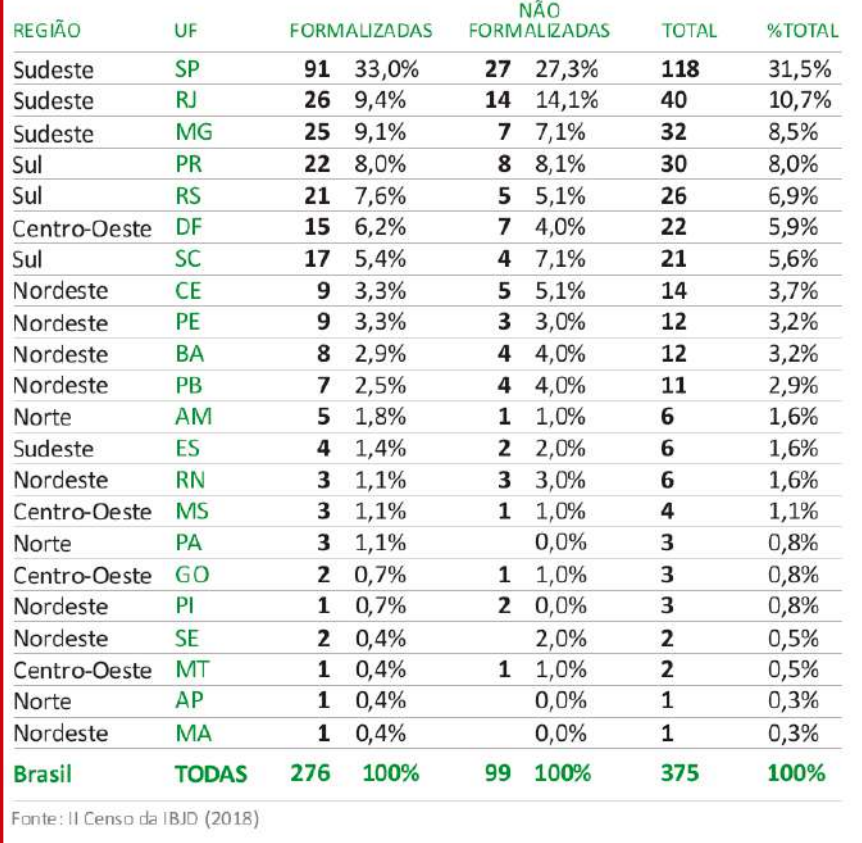

seguir onde está representada a distribuição de respondentes de acordo com a unidade federativa em que atuam profissionalmente. Foram mapeados pelo II Censo 375 desenvolvedoras de jogos digitais distribuídas pelo Brasil, das quais 276 são empresas formalizadas e 99 não são formalizadas, de acordo com o II Censo.

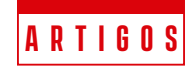

### 2. **Faturamento por região**

Faturamento das desenvolvedoras de jogos em 2017.

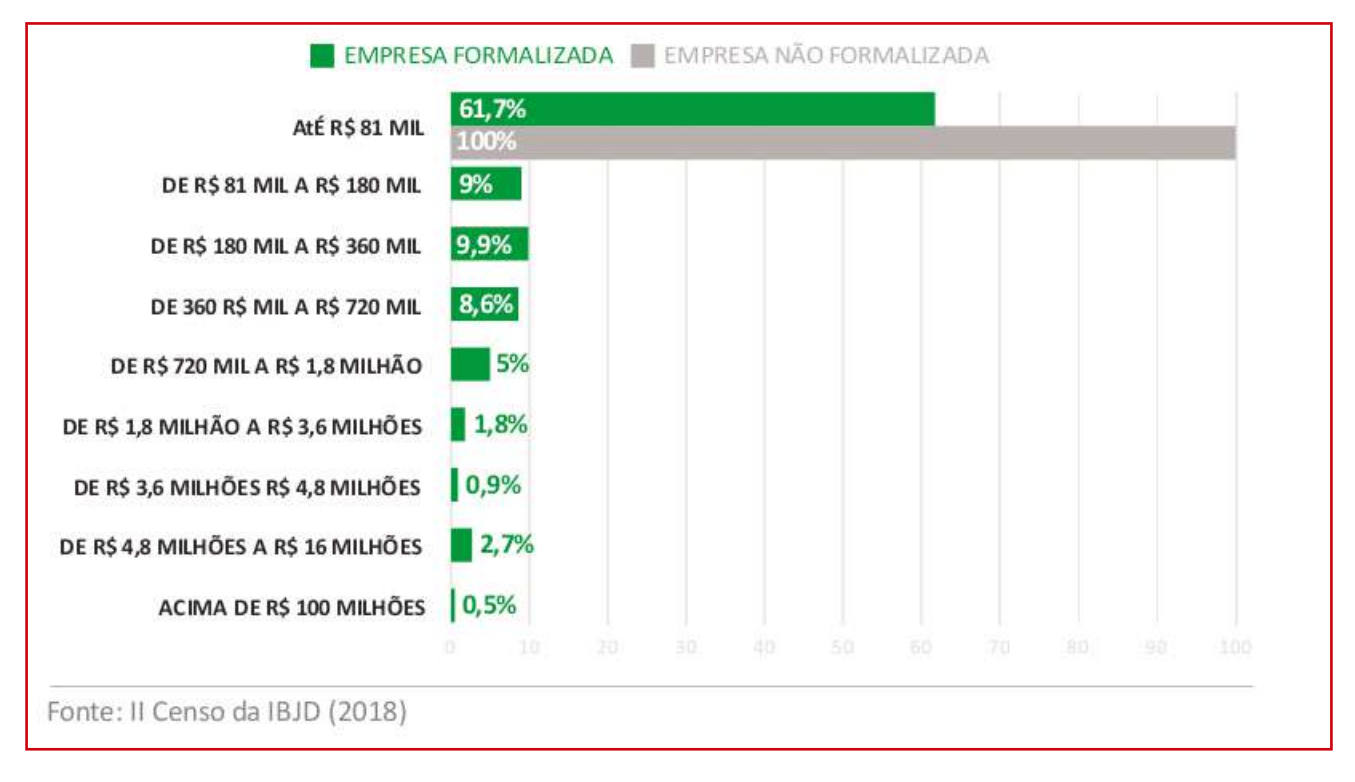

De modo geral, embora este seja um mercado muito promissor, o faturamento de 80,6% das empresas formalizadas apontaram um valor de R\$ 360 mil. O Brasil ainda está se desenvolvendo nesta área, e nossa expectativa é de que alcancemos a média de R\$ 500 mil muito em breve. Mas para isso ocorrer, é necessário investir na melhoria do produto e na qualidade dos profissionais, afinal, estamos tentando morder uma fatia de um mercado de gigantes produtoras norte americanas que chamam atenção pela qualidade tecnológica e eficiência. Logo, precisamos estar constantemente atentos aos pontos onde podemos e devemos melhorar.

### 3. **Internacionalização das desenvolvedoras**

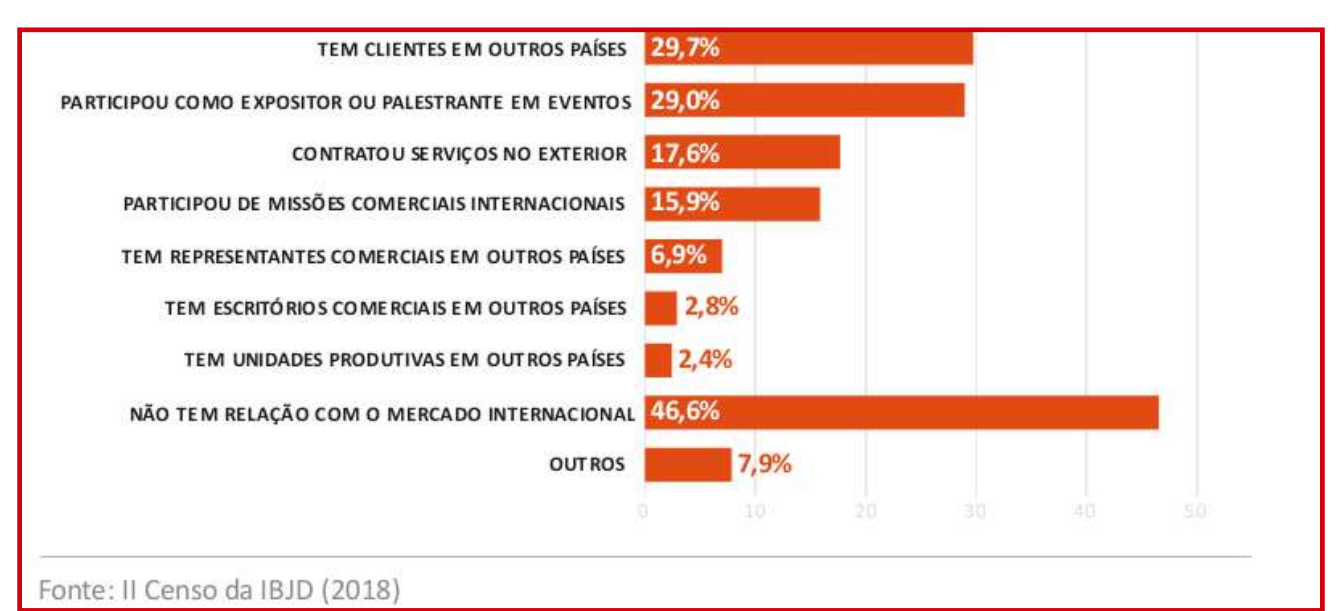

A tabela a seguir mostra a relação com o mercado internacional.

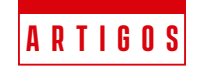

Percebe-se que grande parte das empresas nacionais não tem qualquer relação com o mercado internacional. Isso pode responder em parte o motivo de somente algumas empresas brasileiras conseguirem um faturamento superior ao da maioria das desenvolvedoras, como apontato no aspecto 2 anterior.

É importante preservar sua identidade brasileira, no entanto, é vital manter-se com a mente aberta para negociações que farão a empresa amadurecer e crescer em qualidade e, automaticamente, em receita. Talvez esta seja a área em que a sua startup ou equipe precise se atentar. Inclusive a própria revista brasileira de computação gráfica a MaxRender também possui contatos internacionais, mesmo sendo brasileira.

### **Network Internacional**

Se você se interessou em saber como conseguir parcerias ou clientes internacionais, a **MaxRender** está com um programa chamado Network Internacional, nome mais sugestivo que este não tem. O objetivo é preparar empresas e profissionais brasileiros para fechar negócios ou participar de projetos em empresas e startups no Canadá ou Estados Unidos, que é onde a MaxRender já tem contatos no momento. Atualmente este projeto está no forno prestes a ser lançado, porém, a lista de interessados não pára de crescer. Aproveite esta oportunidade e se inscreva na lista, basta enviar um e-mail para **[lista@maxrender.com.br](mailto:lista@maxrender.com.br)** e informar se você é um profissional ou uma empresa. Somente isso, e o seu email estará registrado para receber ANTES DO LANÇAMENTO todas as informações necessárias para participar do nosso programa que vai te colocar de frente com um mercado que vai mudar a sua realidade profissional.

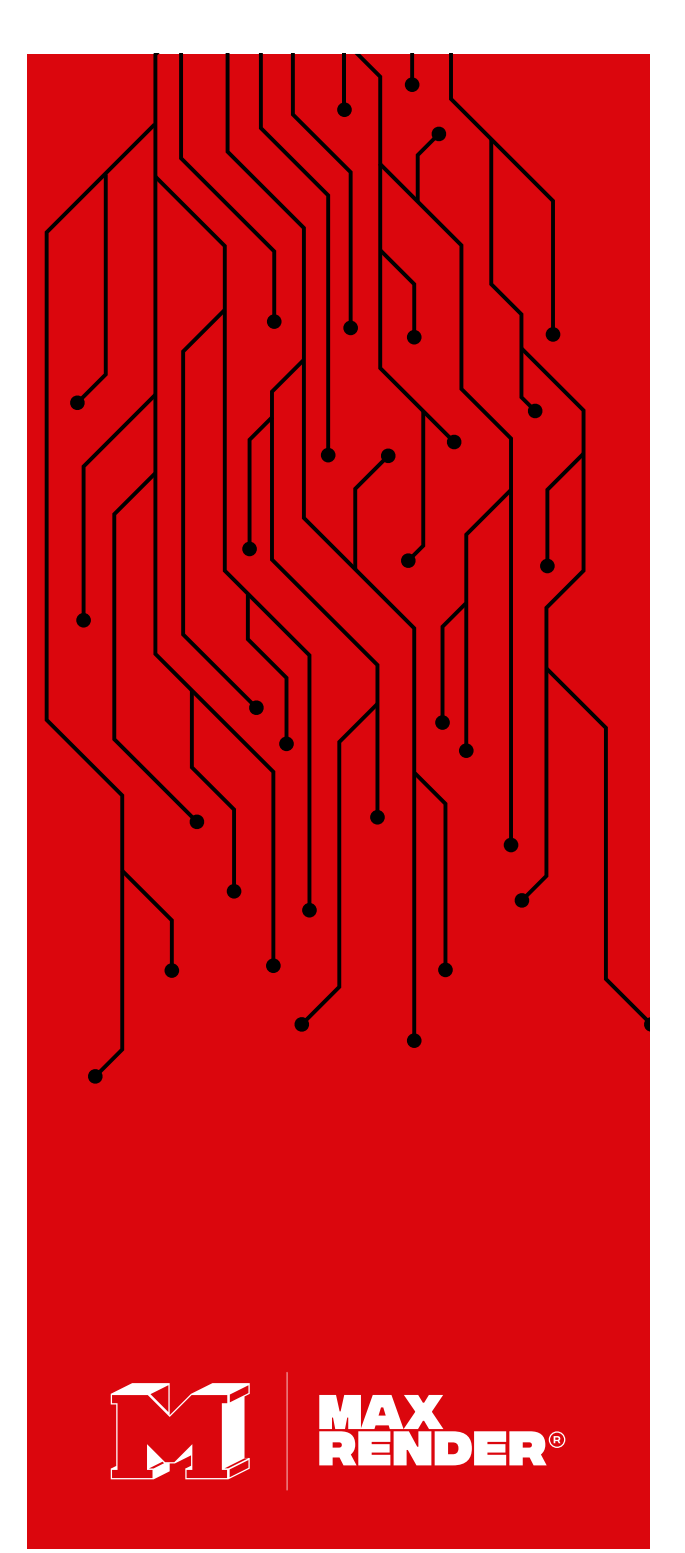

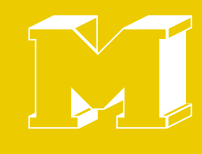

## Network Internacional envie email para lista@maxrender.com.br

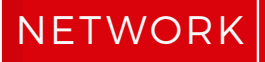

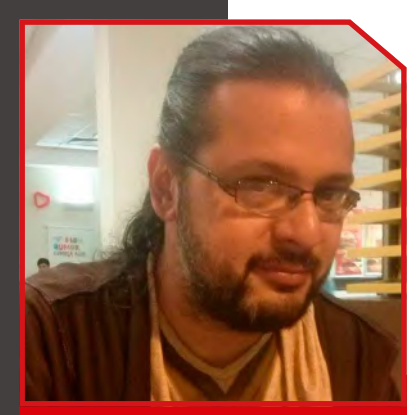

#### **cadunico.art.br**

Gráfica com Software Livre do Programa Luz

Solidária da ENEL DISTRIBUIÇÃO RIO, realizado na ONG ABRAÇO DO TIGRE – RJ.

Consultor de Software Livre da Secretaria de Educação Ciência e Tecnologia da prefeitura de Niterói.

Diretor de arte do Núcleo de Produção Digital do estado do Rio de Janeiro.

Redator do BLOG ANIMAÇÃO SA.

Criador e Coordenador do primeiro evento de computação gráfica com software livre do Brasil – o GNUGRAF (http://gnugraf.org).

Instrutor e idealizador do curso de Videografismo e Produção Gráfica com Software Livre ministrada na UNESP ILHA SOLTEIRA, RIOSOFT, REDE GLOBO – PROJAC, PONTÃO DA ECO (Faculdade de comunicação UFRJ).

Designer das capas da Revista Espírito Livre.

Organizador e Designer de vários eventos de software livre, como: HACK'N RIO, FLISOL, FORUM DE SOFTWARE LIVRE DE DUQUE DE CAXIAS.

Instrutor de minicursos e palestras na área de produção gráfica com software livre em eventos como: LATINOWARE, Rio +20, CONSEGI, FLISOL, FORUM DE SOFTWARE LIVRE DE GOIANIA, GNUGRAF, FÓRUM DE SOFTWARE LIVRE DE DUQUE DE CAXIAS

Um dos responsáveis pela migração da Escola Superior de Desenho Industrial da UERJ (ESDI) para Software Livre.

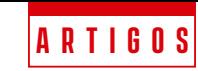

#### **Olá pessoal,**

Meu nome é *Carlos Eduardo*, mas meus amigos do Software Livre me conhecem como Cadunico.

Nessa primeira matéria para a revista MaxRender, decidi fazer um grande bate-papo sobre essa categoria de software e desmistificar alguns assuntos que o mercado aborda.

### **Instrutor do curso de Produção Software Livre do Pro-**

Primeiro de tudo, vamos definir o que é Software Livre e qual a sua principal diferença dos demais softwares. Antes de mais nada, ele é um software como outro qualquer, com curva de desenvolvimento, versionamento, bugs e muitas outras peculiaridades de qualquer software.

A primeira diferença bem gritante é que seu código é aberto. Você ou qualquer pessoa que entenda do assunto pode ver como foi desenvolvido. É como receitas que vemos em sites de culinária, você sabe como aquela comida foi feita. Já os softwares Proprietários, normalmente os comerciais, isso não acontece. Mantendo a comparação anterior, é a comida do restaurante que não revela a sua receita.

Então Cadunico, você está dizendo que o software Proprietário é mais "profissional" que o Software Livre? Assim como temos restaurantes de alto nível, também temos restaurantes muito ruins, a mesma regra se aplica às comidas caseiras, muitas superam em sabor das cozinhas profissionais.

O ponto é: o melhor software é o que você domina. O que vou passar com essa nossa conversa é que eu atualmente uso apenas Software Livre em todas as minha produções e nem por isso sou melhor ou pior que qualquer profissional. Software Livre é uma escolha e como todas, existem vantagens e desvantagens.

A segunda grande diferença é que um Software Livre te pertence, ou seja, é realmente seu. Mas calma aí Cadunico, eu comprei o meu software na loja, então ele não é meu? Infelizmente não, na realidade você adquiriu uma permissão de utilizá-lo em um determinado equipamento. Chamamos isso de licenciamento, o software ainda é da fabricante, mas te permite usar uma cópia específica. Caso você troque de equipamento, deve-se adquirir uma nova licença. Já um Software Livre, mesmo ele sendo pago (já vou falar disso), ele é seu. Pode instalar em quantas máquinas você quiser, disponibilizá-lo na

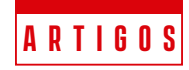

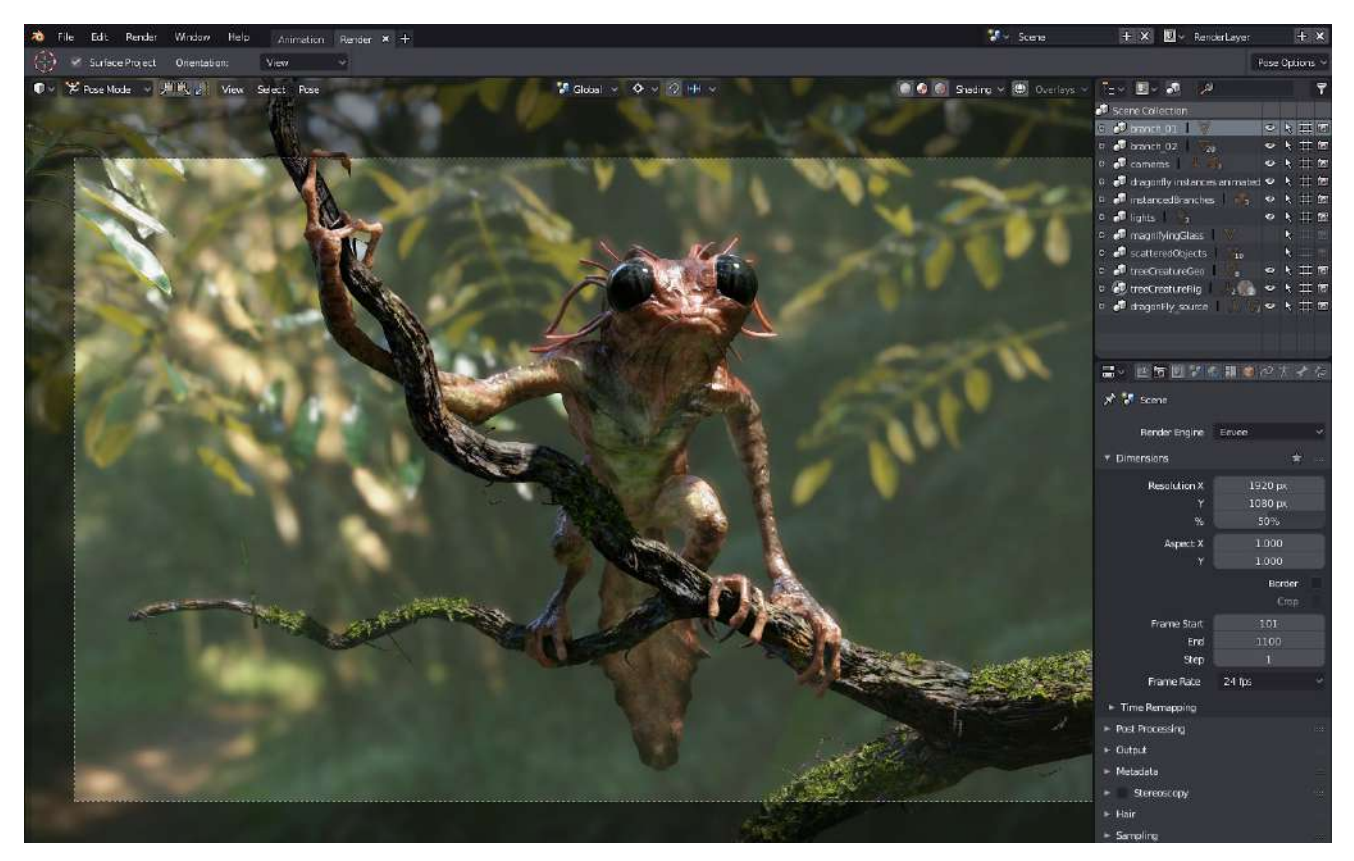

Internet, dar de presente, queimar, fazer o que quiser, pois é seu.

Outra coisa bem legal do Software livre é que você pode modificá-lo de acordo com a sua necessidade. Sim, mesmo não sabendo nada de programação, pode contratar um ou vários profissionais para fazer as adaptações. Tudo que foi feito no software, se desejado, pode ser redistribuído para as outras pessoas sem o receio de infringir qualquer tipo de lei.

A vantagem que a maioria das pessoas enxergam no Software Livre é pela grande variedade

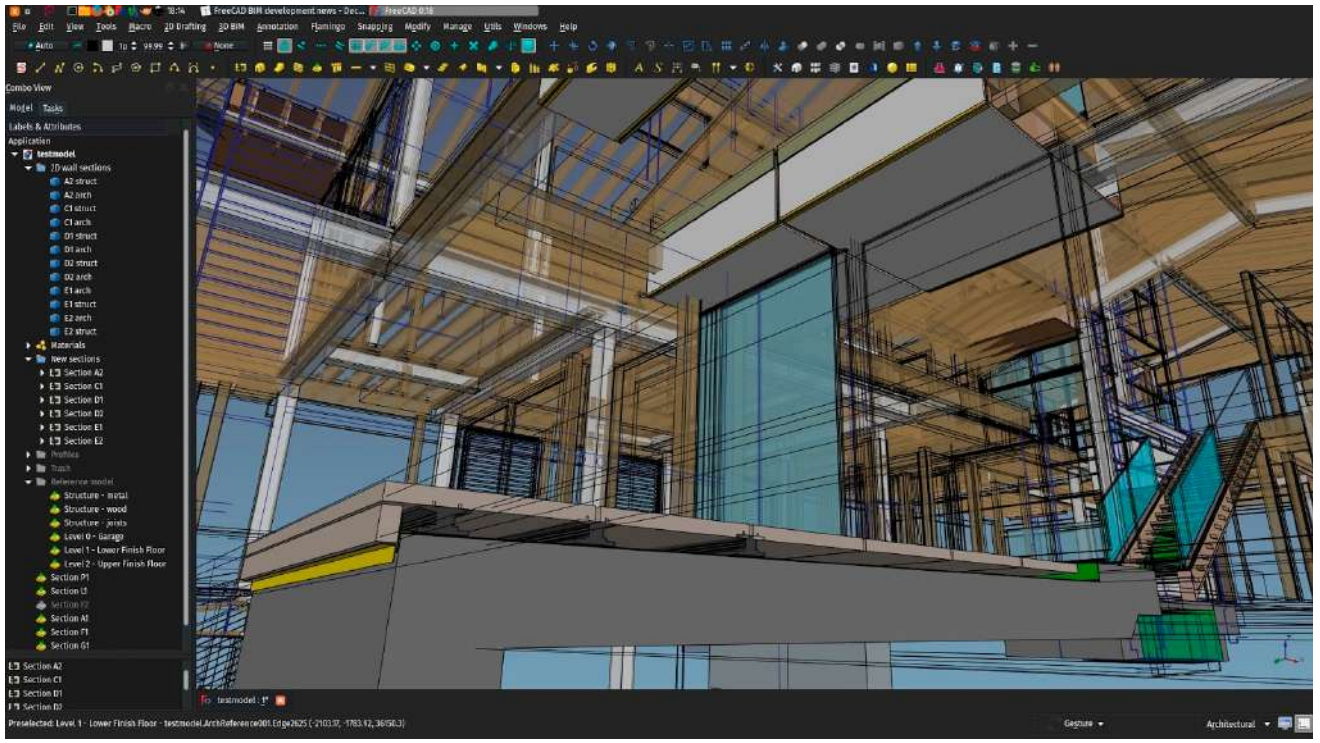

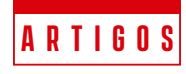

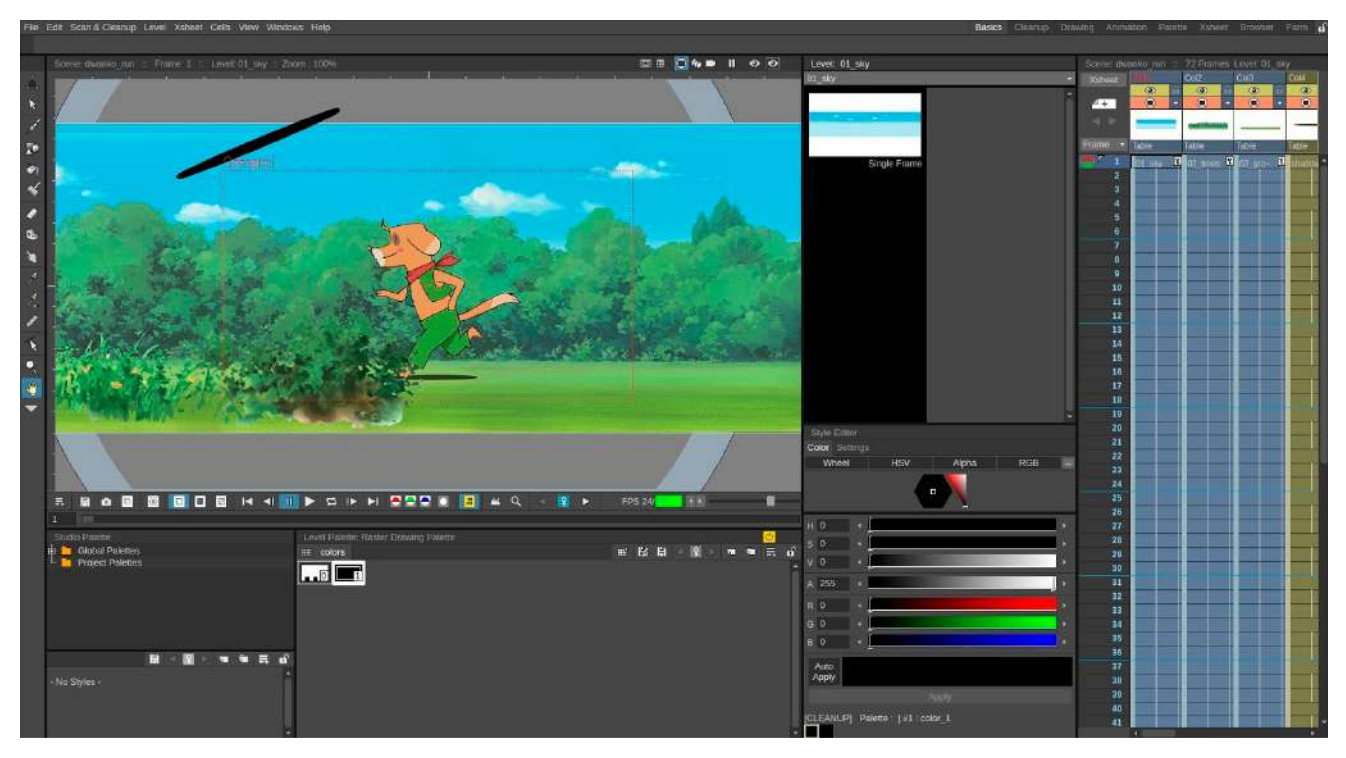

ser gratuita. Sim, falei grande variedade e não todos! Esse erro de interpretação vem mesmo do Inglês, pois o nome Free Software, o Free vem de Freedom, liberdade e não free de grátis. Mas então, qual a vantagem de se pagar por um Software Livre? Bem, isso já foi respondido anteriormente. Vamos supor que temos um estúdio de arquitetura e que cada máquina possui uma licença de AutoCAD. Em média esse estúdio paga R\$5.681,57/ano por máquina para manter seu principal software atualizado. No mínimo teremos 10 máquinas, totalizando R\$56.815,70/ano. Em contrapartida, nós temos o FreeCAD (https://www.freecadweb.org/ ) que pode ser baixado sem qualquer custo, mas caso acontecesse e fosse o mesmo preço de um AutoCAD, o valor a ser cobrado seria de R\$5.681,57 pra todas as máquinas, pois uma vez adquirido, o software te pertenceria.

Um dos grandes mitos em torno do Software Livre é que ele não possui suporte, pois não tem nenhuma empresa por trás o mantendo. Ledo engano, basicamente todo Software Livre é mantido por uma comunidade que é nada mais, nada menos que um grupo enorme não somente de desenvolvedores, mas tradutores, usuários, designers, animadores, músicos que se identificam com seu

Software favorito e passa a dar suporte a ele. Sabe o que é o mais legal disso? Você pode participar, sem provas, concursos, conchavos, nada disso. Basta entrar na lista de discussão do seu Software e passar a colaborar, simples assim.

Outro fator, este já direcionado para empresas, é que quando um projeto de Software Livre não tem uma empresa, um exemplo é o Storyboader (https://wonderunit.com/ storyboarder/ ) que é mantido pela Wonder Unit (https://wonderunit.com/ ). Ele pode ter uma fundação tal como o Blender (https://blender.org ) que neste caso é a Blender Foundation (https://www.blender. org/foundation/ ) . No último caso possui uma comunidade que mantém um registro de pessoa jurídica que é o caso do Inkscape (https://inkscape.org ) (https://inkscape.org/ community/ ). Ou seja, de qualquer maneira ninguém fica desprotegido usando Software Livre, muito pelo contrário, tem um exército de pessoas trabalhando com grande paixão para que o Software seja leve e extremamente eficiente.

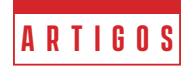

Curva de aprendizado? Entendo que ao longo de uma carreira acabamos por nos dedicar grandes horas em cima de um software e que de repente mudar para outro causa um certo receio. Toda mudança existe um tempo de adaptação. Mas iá adianto que muitos Softwares Livre tem uma curva de aprendizado muito rápida. No passado, eu diria que o mais "chatinho" de se aprender era o Blender. Com a versão 2.8 até

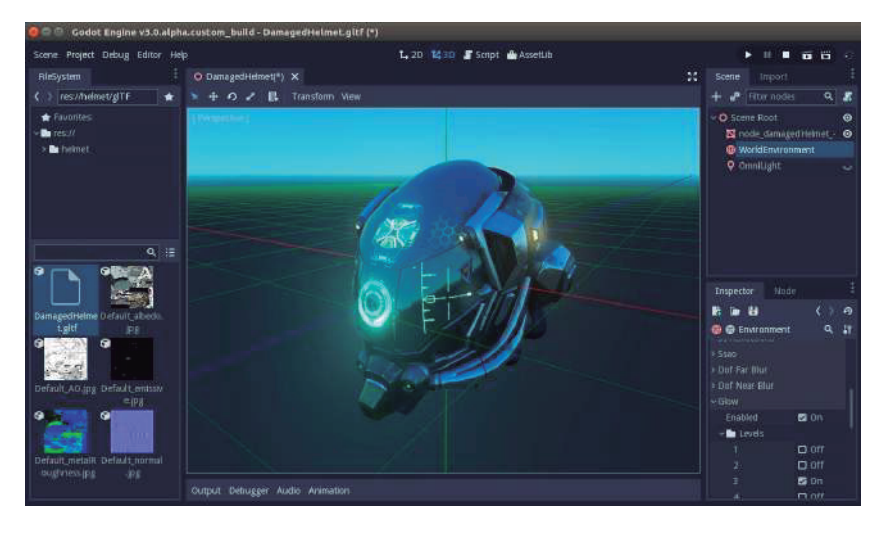

ele ficou super tranquilo de ser aprendido. Mas como falei antes, precisa se dedicar a nova ferramenta para que a migração aconteça.

Para dar um pequeno gostinho para o próximo artigo, vou fazer uma pequena listas dos similares livres dos software mais utilizados no mercado de computação gráfica:

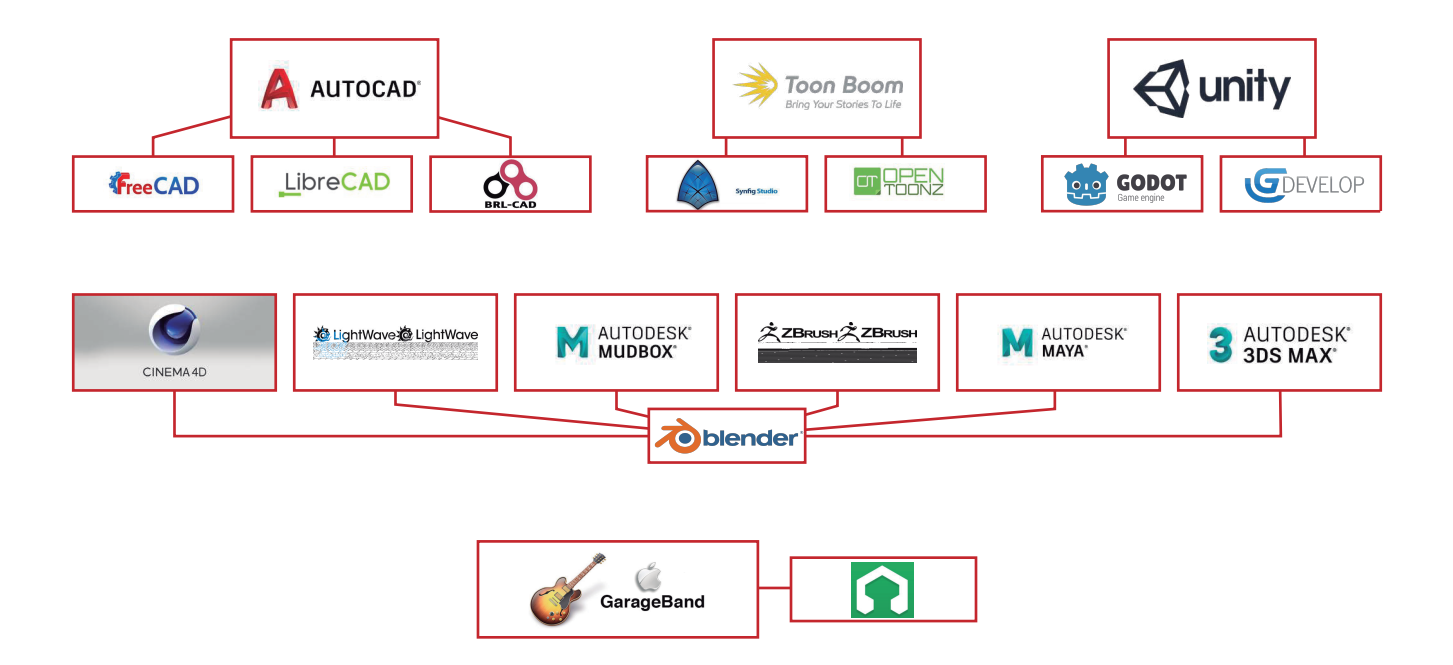

Bem galerinha, era o que eu tinha pra contar pra vocês nesta edição. A partir de agora, nas próximas matérias vamos nos aprofundar um pouco mais nesses softwares que foram citados.

Até a próxima!

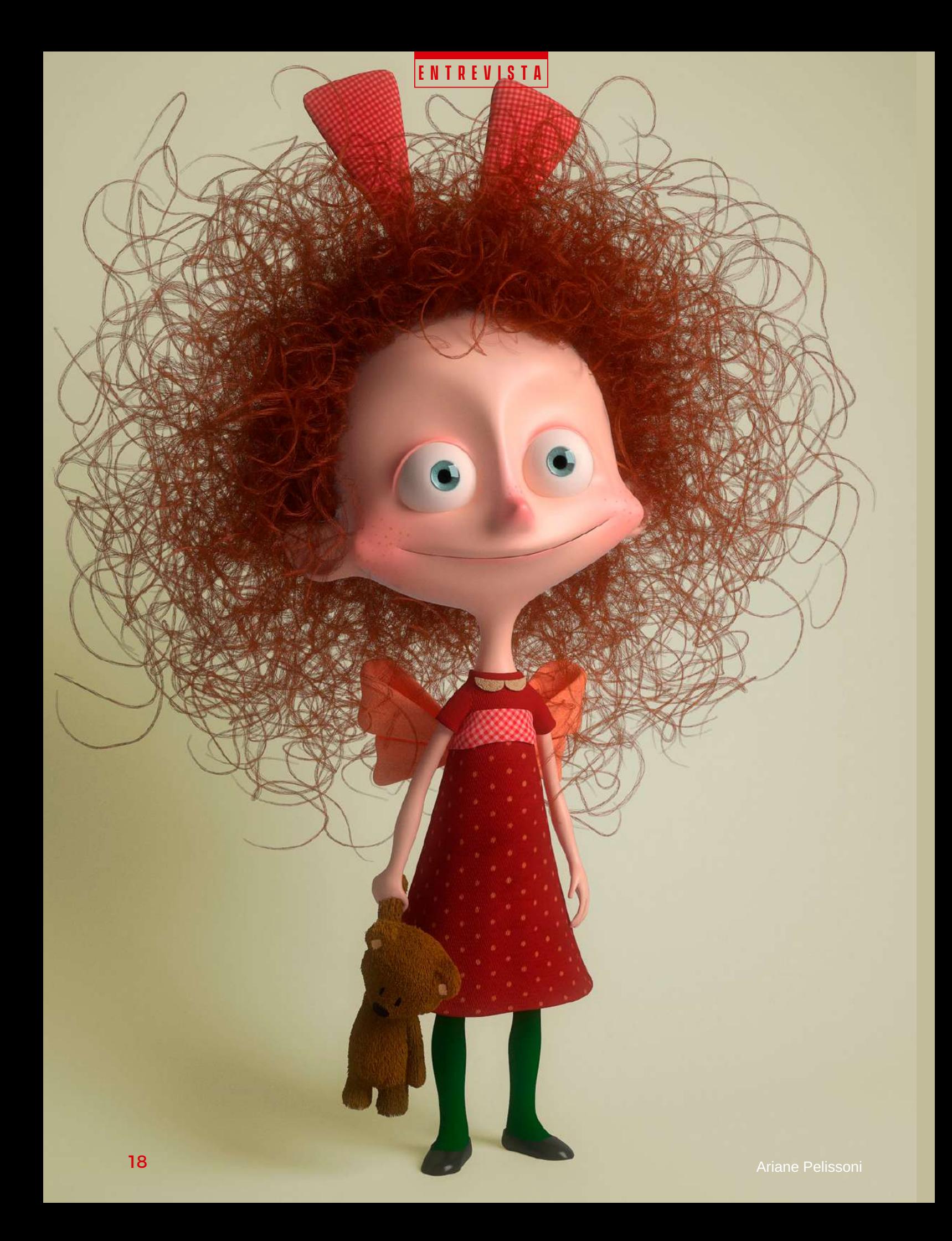

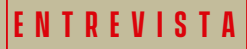

# **Ariane**  Pelissoni: de São Paulo para Los Angeles - EUA

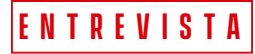

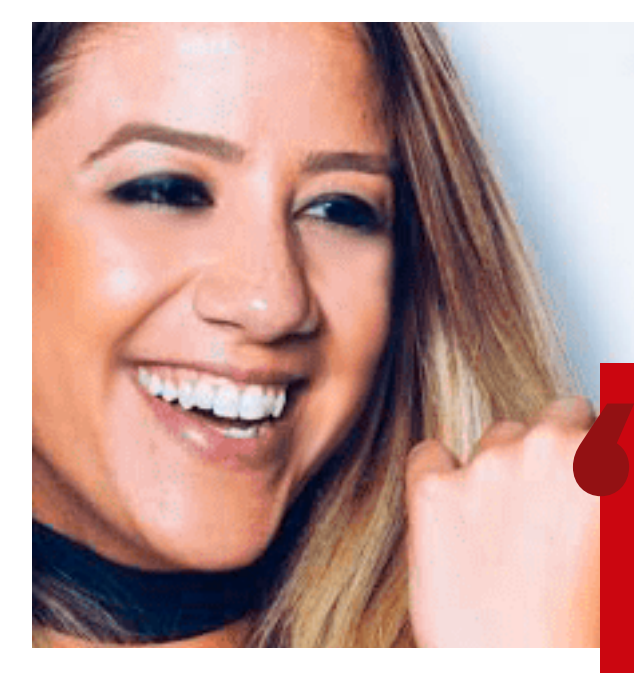

Eu sou formada em design gráfico, comecei minha carreira profissional trabalhando em agências de publicidade e escritórios de design. Sempre gostei da área artística, mas não me dava muito bem na parte de criação.

Por causa dessa insatisfação, eu fui buscar alternativas que ainda estivessem nesse meio mas que não fossem exatamente o que eu estava fazendo.

Cresci assistindo desenhos, sempre gostei de animações 2d e 3d e imaginava o quão incrível seria dar vida para um daqueles personagens.

Comecei a perceber que isso poderia ser realmente algo maior para mim. No começo, eu não sabia como funcionava a indústria 3d. Então resolvi buscar cursos que pudessem me ensinar técnicas de modelagem e animação. Em 2014 iniciei o curso Voyage na Melies, que propunha finalizar um 1 curta em 1 ano.

No decorrer do curso descobri minha paixão por modelagem e personagens estilizados. Essa foi a área que me fez sentir mais feliz. Quando chegou a hora de decidir o que fazer com minha vida profissionalmente, achei que isso seria de fato o melhor, então eu tentei.

O meu primeiro emprego na área demorou para aparecer, fiz várias entrevistas e, pela falta de experiência, não passava em nenhuma.

Eu queria entrar em um studio ou em uma produtora, mas meu primeiro emprego aca-

### **Ariane Pelissoni: de São Paulo para Los Angeles - EUA**

A revista MaxRender teve o prazer de conversar com a artista Ariane Pelissoni, que compartilhou riquíssimas informações e experiências em uma entrevista exclusiva. Acompanhe a entrevista na íntegra a seguir:

Não se sinta como se suas perguntas ou opiniões não importassem. Desafie-se a aprender e escolha assumir mais responsabilidade.

bou sendo em um escritório de Design produzindo mockups 3D.

Como não era aquilo que eu buscava, comecei a trabalhar em paralelo no meu portfolio. Produzi peças focadas naquilo que eu queria trabalhar e, após publicar projetos na internet, freelas começaram a aparecer.Comecei a fazer trabalhos para empresas de SP, Sul do Brasil, Europa e EUA. Troquei de emprego, entrei em um studio de animação onde pude aprender workflow de um projeto, e conheci bastante gente legal. Em 2017 larguei tudo e fui para Los Angeles fazer cursos na Gnomon, tive oportunidade de ir em eventos como Siggraph, CTN e Zbrush Summit onde pude conhecer vários artistas incríveis. Hoje eu trabalho remoto para uma empresa dos EUA.

### **Qual foi o trabalho mais difícil que precisou fazer e por quê?**

Como estou no começo da minha carreira, é complicado apontar o trabalho mais difícil, porque cada um tem sua particularidade. Já

**Comentários** 

machistas sobre as

mulheres e nossa

capacidade vão

não mudará se

aparecer. Mas isso

não lutarmos pela

igualdade dos gêneros.

tive problemas com a parte de render, com o hair e recentemente tive que aprender a preparar e cortar personagens para impressão. Embora o processo possa parecer fácil, sou muito exigente e quero sempre criar um projeto melhor do que o anterior. É também uma oportunidade para estudar coisas novas.

### **A rotina de estudos**

Eu procuro fazer um curso uma vez por ano, seja online ou presencial. Eu prefiro cursos onde você tem contato direto com professor. Também assisto stream de artistas que eu gosto no Youtube. Não são todos os dias que eu estudo, porque eu não quero que isso deixe de

ser algo prazeroso para se tornar uma obrigação. Eu criei como meta produzir no mínimo 2 peças por ano para o meu portfolio, isso me obriga sempre a estudar e ler.

### **Mercado de Trabalho**

*Às mulheres que desejam*  seguir a carreira, mas ainda estão inseguras

Há ainda um longo cami-

nho a percorrer para eliminar preconceitos. Temos que lutar para não apenas sermos ouvidas, mas também para desempenharmos um papel igual em qualquer discussão sem medo de ser menosprezadas ou ignoradas. Vão aparecer comentários machistas sobre as mulherese sobre a nossa capacidade. Mas isso não mudará se não lutarmos pela igualdade dos gêneros.

Ainda há muito a ser feito, por isso, não devemos nos sentir desencorajadas se não estivermos obtendo os resultados que procuramos. Temos que ser pacientes. Coloque seus esforços em algo que você gosta de fazer, busque conhecimento constantemente, fique

por dentro das novidades da indústria e esteja preparada a todo momento. Não se sinta como se suas perguntas ou opiniões não importassem. Desafie-se a aprender e escolha assumir mais responsabilidade. Mantenha-se motivada, ambiciosa e inspirada. Todos têm seus próprios medos, pontos fortes e fracos, mas temos que permanecer determinadas. Há muitas mulheres talentosas na indústria.

### **Os profissionais que a inspiram**

Há vários profissionais que me inspiram, é impossível escolher apenas um. Então, alguns deles são: Dylan Ekren, Shane Olson, Matt Thorup, Bobby Pontillas, Pedro Con-

> ti, Victor Hugo Queiroz, Igor Catto, Rafa Souza, Leticia Reinaldo Gillett, entre outros.

> É importante ter uma variedade de influências, cada um tem sua própria particularidade que os tornam artistas incríveis

> **A importância de uma revista de computação gráfica como MaxRender, que foca nos profissionais brasileiros e nas necessidades do mercado**

É ótimo ter algo nacional na nossa área. A maioria dos conteúdos que encontramos sobre 3d, entrevistas, tutoriais etc vem de fora. É importante ter uma visão do que acontece no mercado nacional com os artistas brasileiros. Às vezes o que as empresas brasileiras buscam é diferente do que nos é mostrado em sites e revistas de fora. Ter uma revista que se importa não só em passar esse tipo de conteúdo e informações sobre a área, mas também em divulgar o trabalho dos artistas brasileiros é muito legal, diferenciado e importante para podermos nos destacar no mercado.

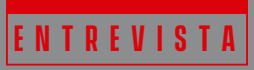

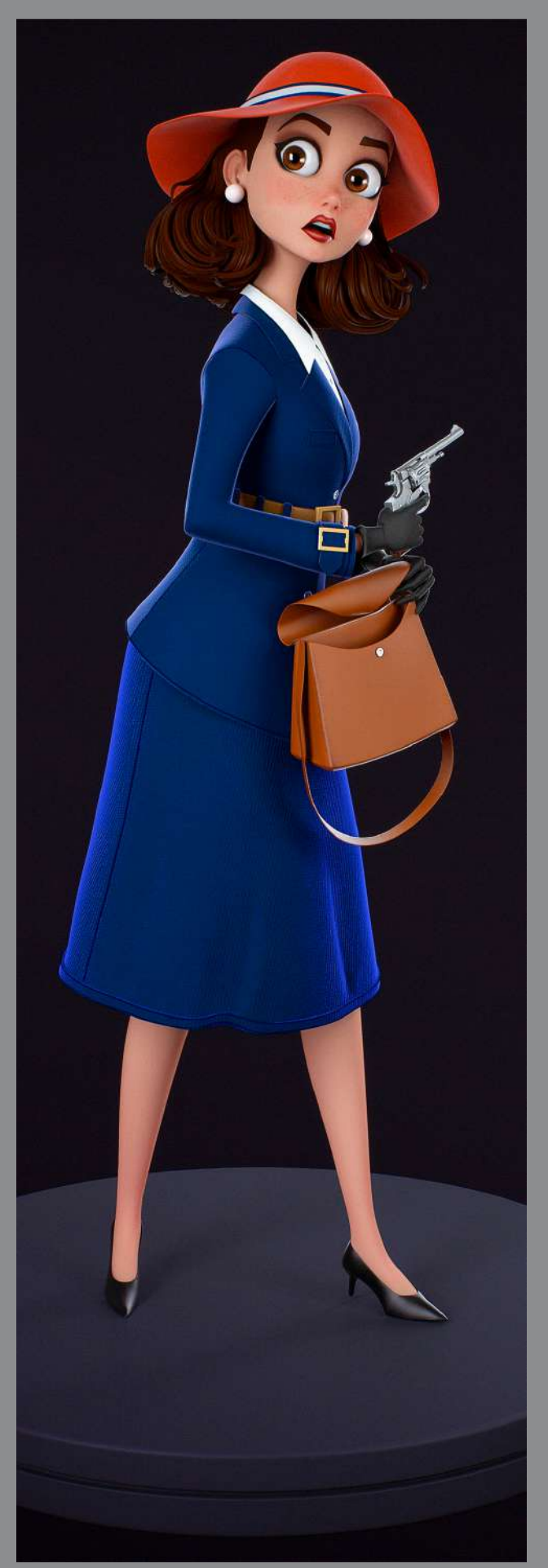

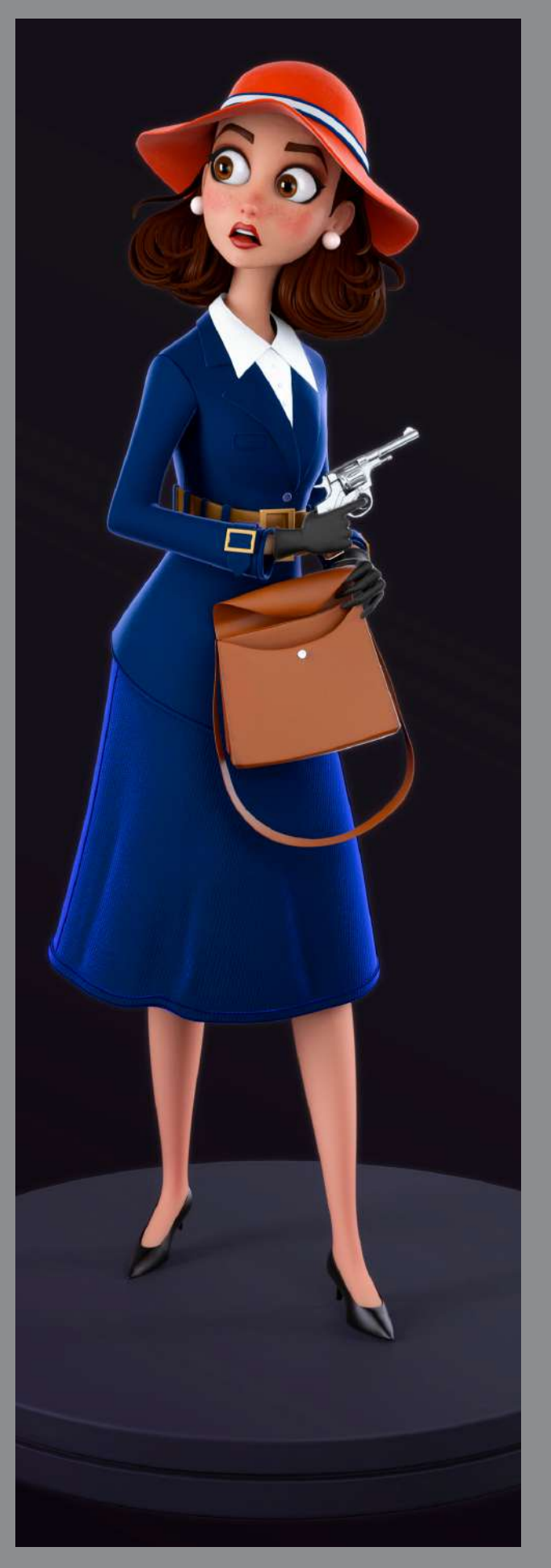

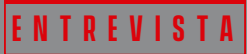

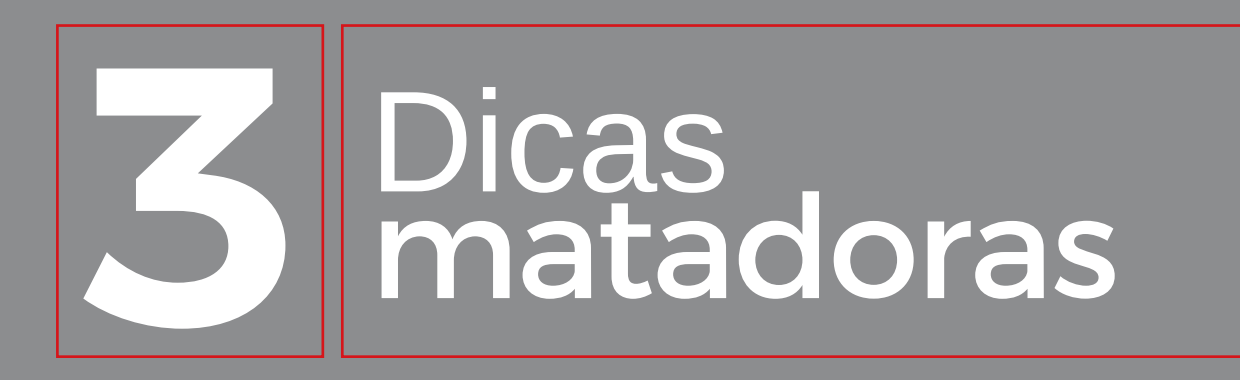

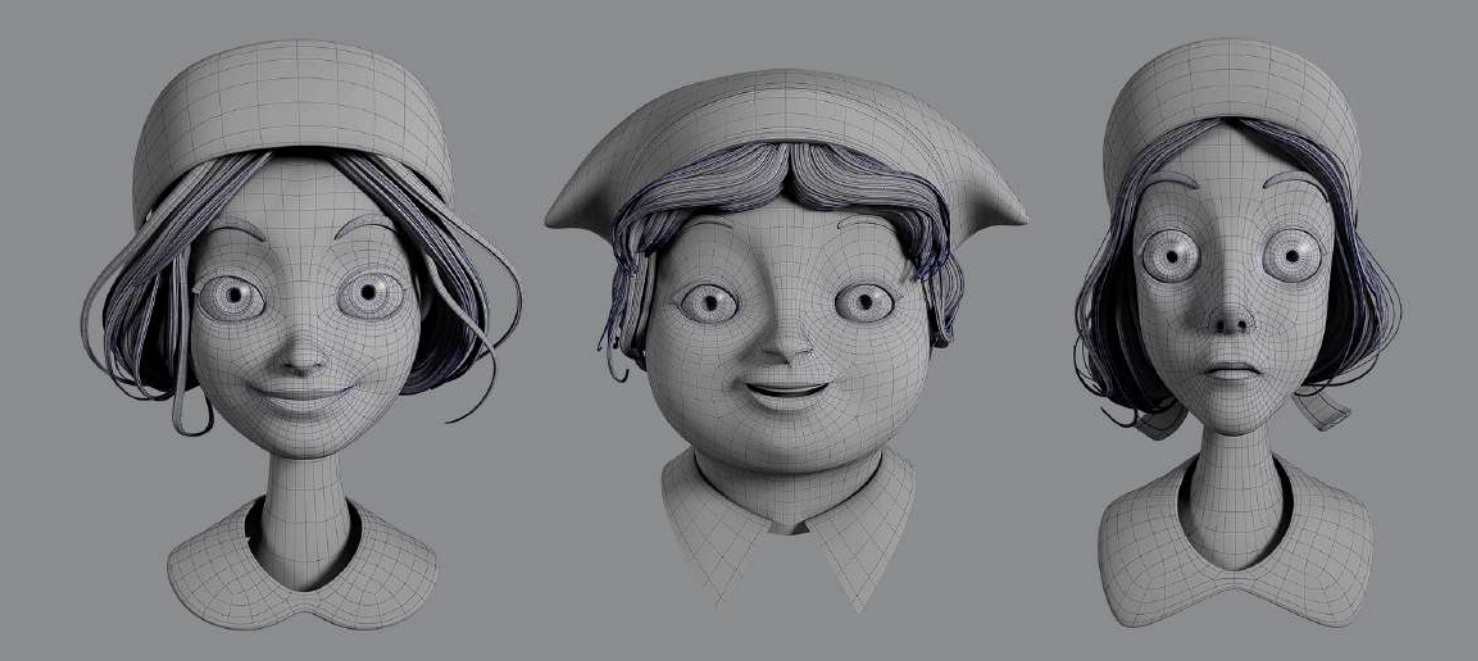

Aprenda a ouvir críticas e sempre pergunte a opinião de outros artistas sobre o seu projeto. Isso ajuda a afiar o seu olhar crítico. Não é porque você fez o projeto que ele está bom. Seja o primeiro a encontrar problemas no seu trabalho e sempre procure aperfeiçoar mais. Se tiver que refazer algo que você passou dias fazendo, então refaça.

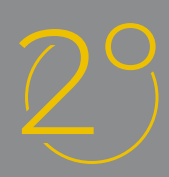

Busque muitas referências para os seus projetos, sejam pessoais ou no trabalho. É muito importante ver como artistas mais experientes resolveram as questões que você começou a enfrentar.

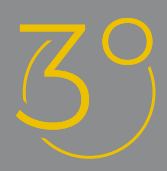

O artista precisa ser visto, por isso produza, às vezes é dificil conciliar trabalho, vida social, lazer e ainda achar tempo para estudar. Então, crie uma rotina de estudo e atualize seu portfolio, mas com equilibrio.

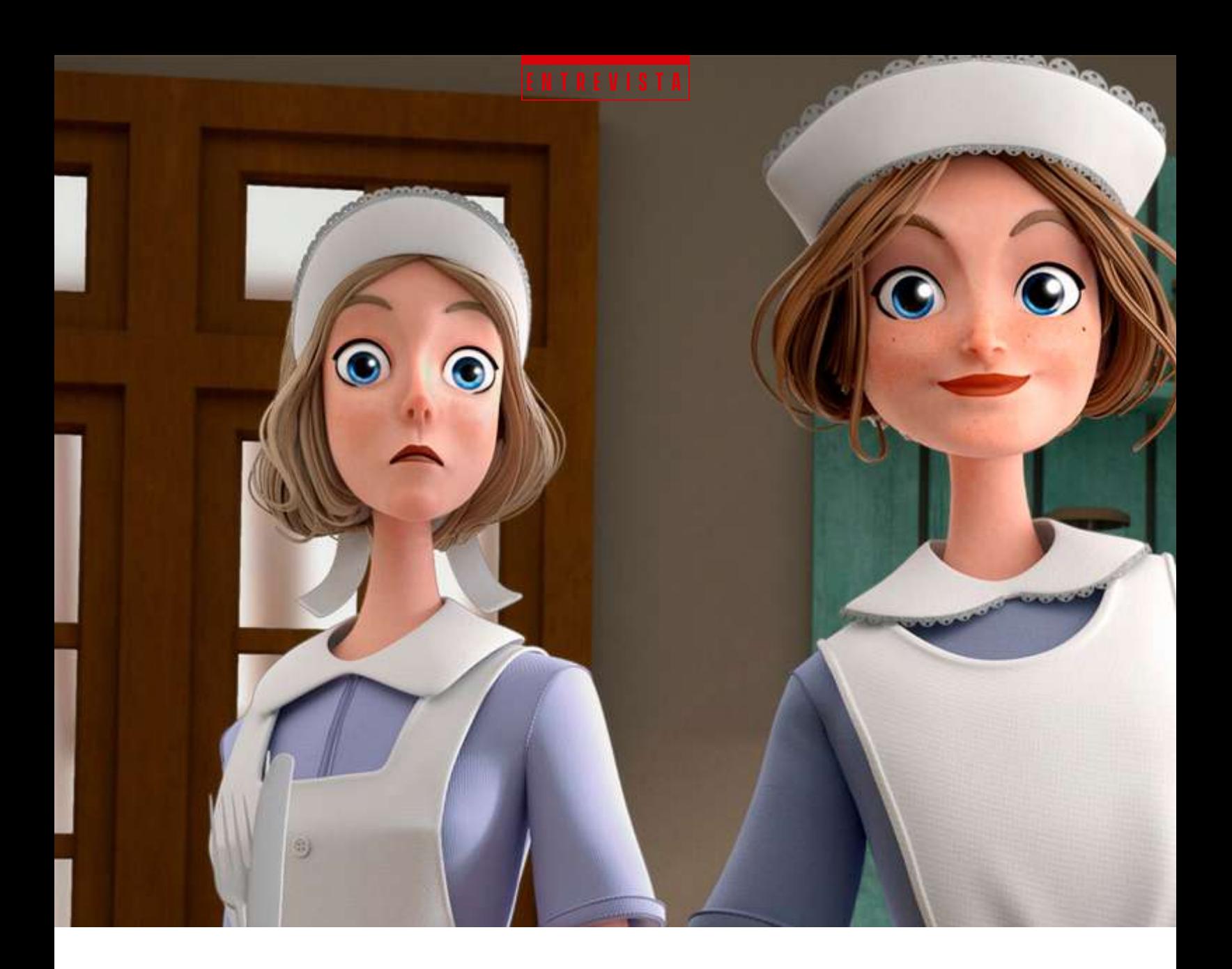

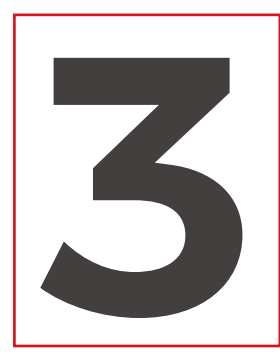

# **3** Dicas do que NÃO<br>se for iniciante fazer, especialmente se for iniciante

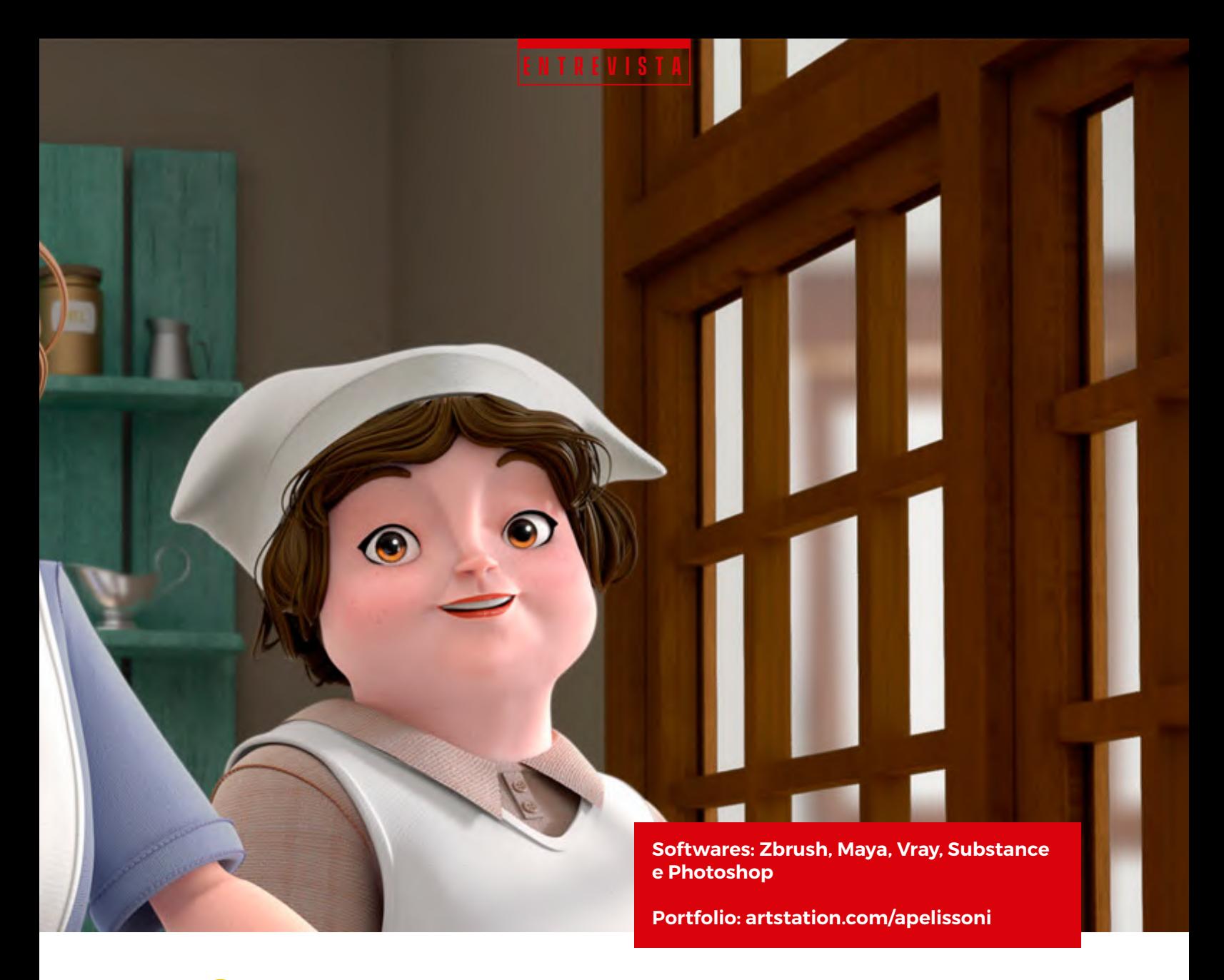

Não entre em uma empresa ou projeto pensando apenas no status ou dinheiro que isso trará sem pensar exatamente na atividade que desempenhará diariamente. O dia a dia fica muito mais difícil quando estamos fazendo aquilo que não gostamos ou concordamos.

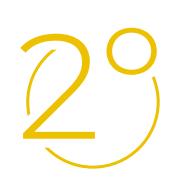

Não se torne um escravo disposto a aceitar qualquer condição para trabalhar em um projeto. Tenha o seu valor no mercado. Sempre buscamos aperfeiçoar nosso trabalho, por isso não precisamos aceitar qualquer oferta que é oferecida.

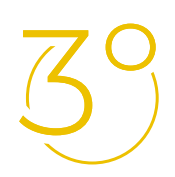

Não desista, mesmo se as coisas parecerem muito difíceis, ou receber críticas negativas. As dificuldades vão aparecer sempre, temos que superá-las.

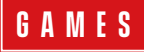

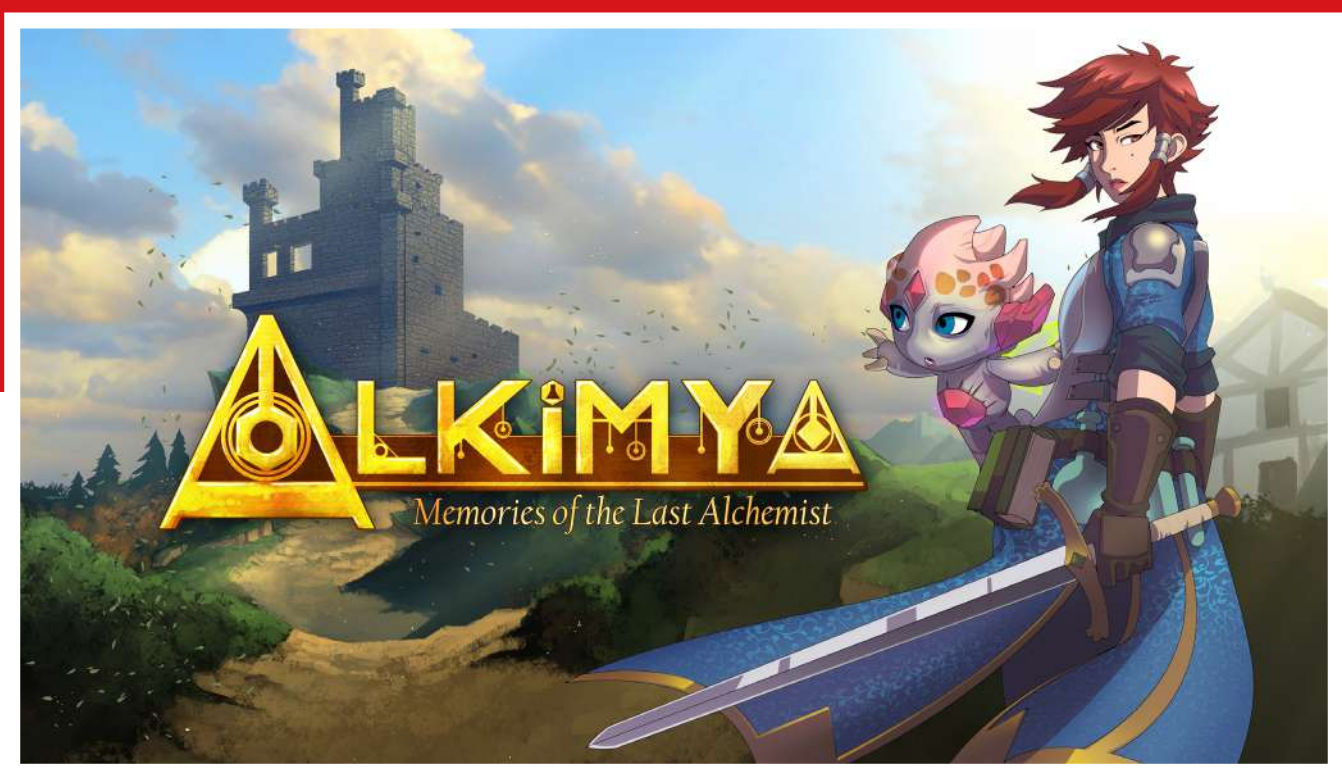

### **Alkimya**

Alkimya é um jogo de RPG, ação e aventura em alquimia que permite ao jogador criar suas próprias fontes para explorar um mundo de ciência e fantasia. O jogador irá desvendar os segredos do passado usando o poder das poções e derrotar inimigos ameaçadores.

O objetivo gira em torno de solucionar os puzzles a fim de se tornar um verdadeiro mestre alquimista. Estrelado por Mya, uma jovem que acorda confusa e sem memórias, e um misterioso homúnculo voador, o jogo traz uma jornada de autoconhecimento e sobrevivência na região de Isur, antigo lar de alquimistas brilhantes mas abandonado e devastado. Juntos, os personagens enfrentarão o perigo mortal em uma aventura que testa suas habilidades e amizade.

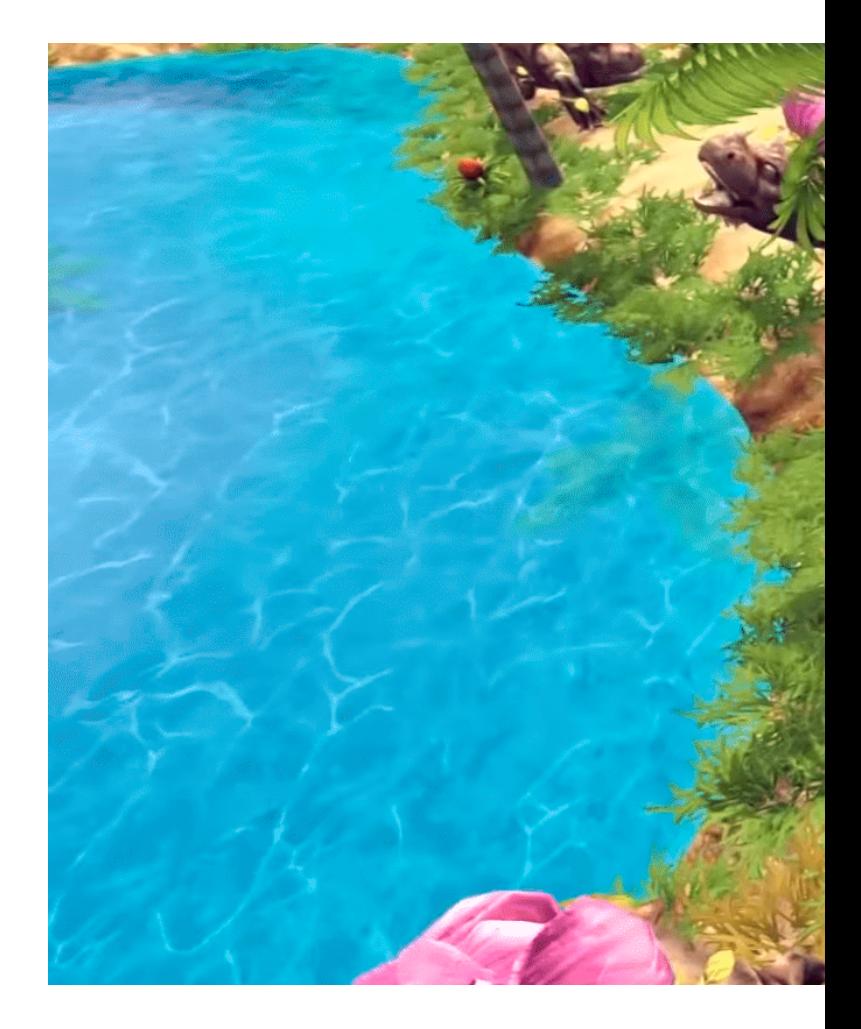

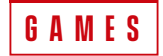

6

7

8

### **Features**

2

3

4

Faça suas próprias poções - Combine ar e fogo para criar raios ou trocar balões para transformar uma explosão em uma barreira. Mais de 75 efeitos para personalizar.  $1 - 5$ 

Escolha o seu caminho - Decida os acontecimentos do passado e afete o futuro do mundo através das suas escolhas

Ambiente interativo - Queimar, congelar ou eletrificar através da alquimia, você pode transformar o ambiente e resolver quebra- -cabeças. Levante o nível da água em um

Combate desafiador - Para cada inimigo há um jeito melhor para derrotá-lo. Sempre considerando a relação resistência vs fraqueza elementar.

Quebra-cabeças de alquimia - Resolva os quebra-cabeças desafiadores usando poções, encontrando o elemento certo, o frasco certo e, o mais importante, usando a inteligência.

Modo Co-op Local - Junte-se à história principal como Pan, um homúnculo voador, para ajudar no combate, resolver quebra-cabeças e coletar recursos.

Novo mundo de fantasia - Explore 5 regiões diferentes, como uma fábrica de homúnculos em um vulcão, e use a Alquimia para sobreviver.

Costomize - Escolha o tipo de alquimista que você quer ser através do sistema de habilidades e melhore as estatísticas criando novas peças de armadura.

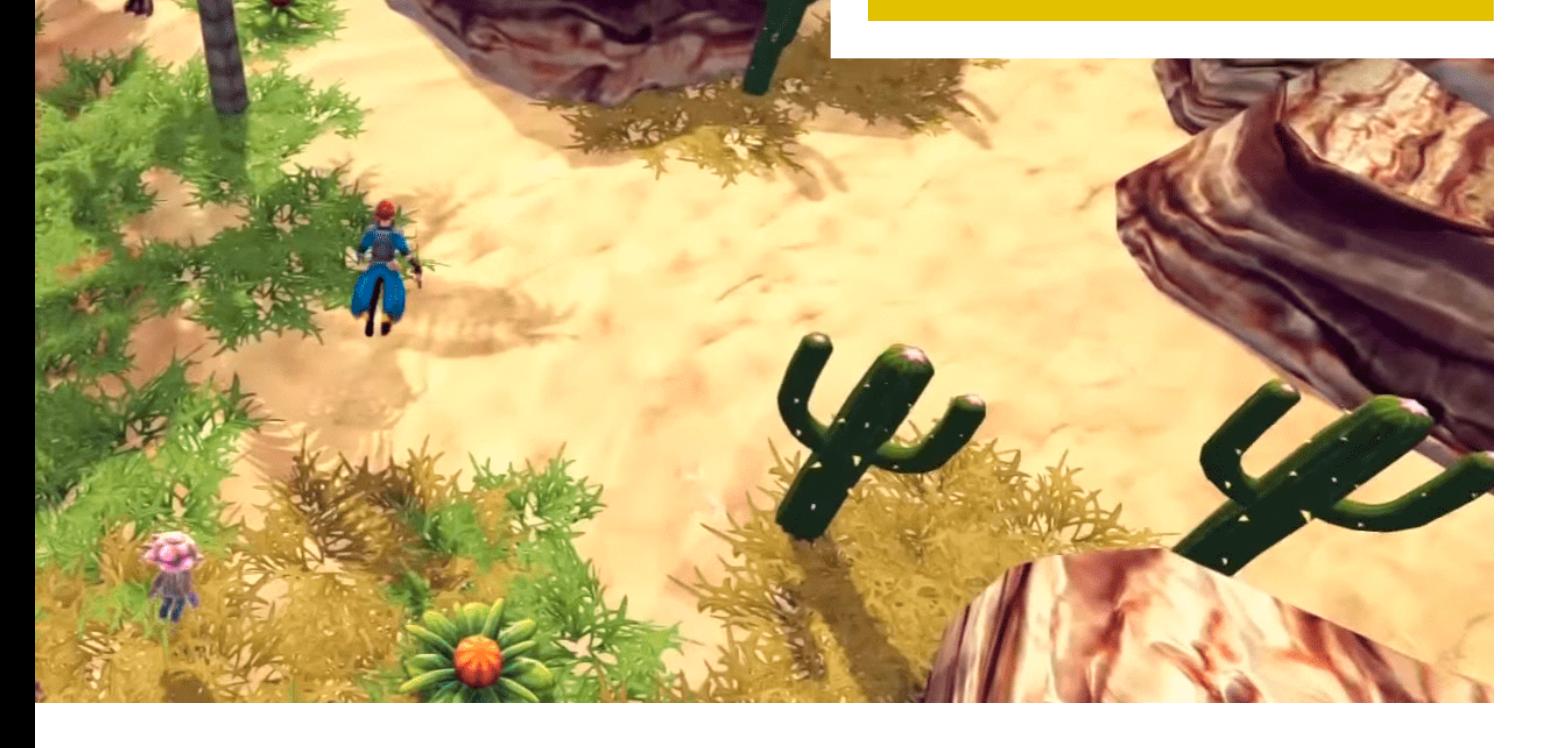

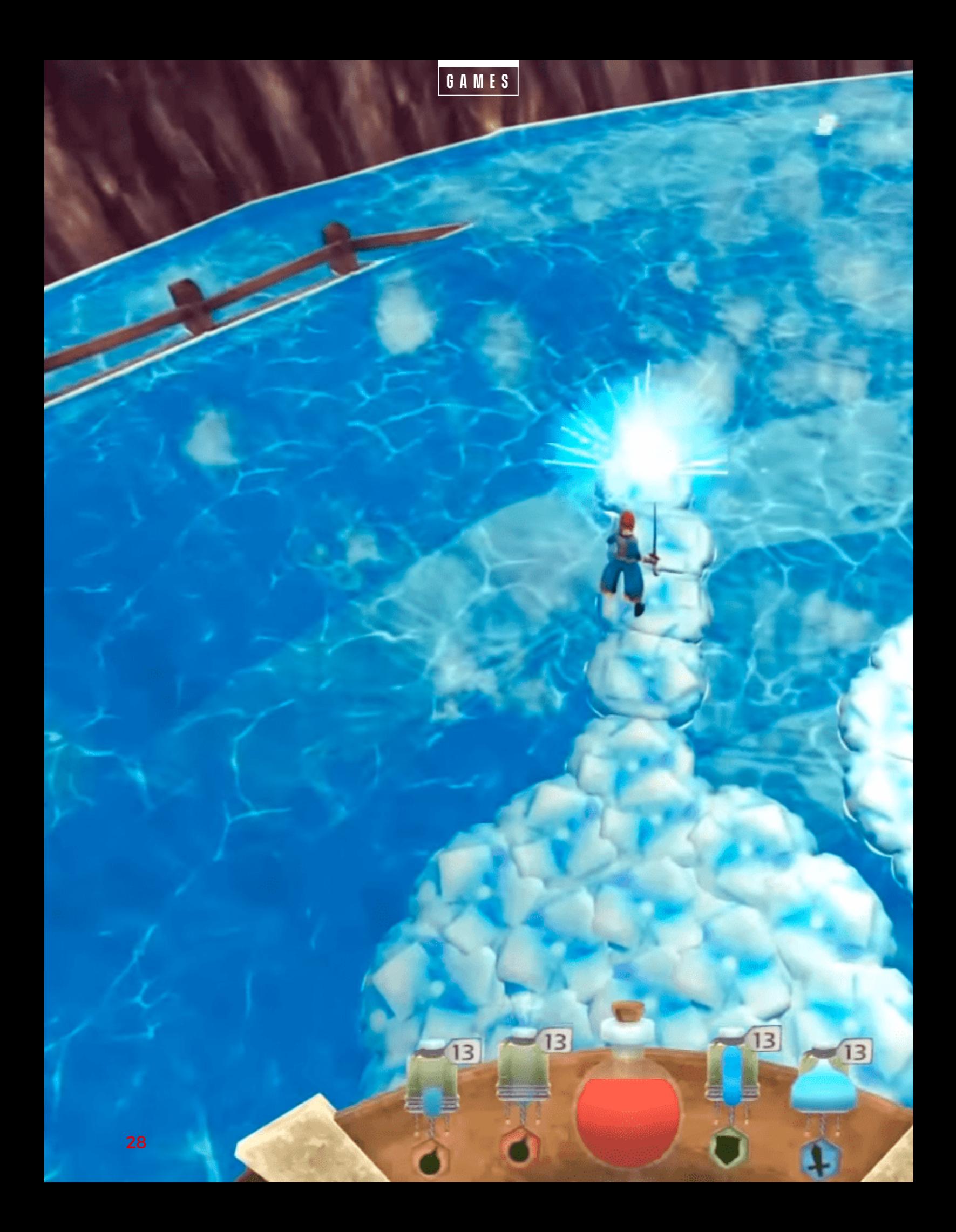

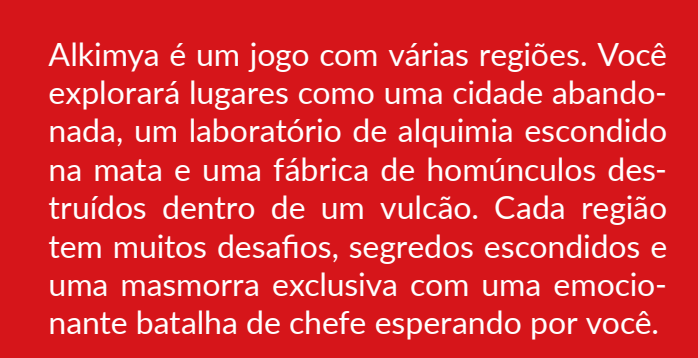

**games**

"Humúnculo: Pequeno ser sem corpo, sem peso, sem sexo, dotado de poder sobrenatural, que os feiticeiros pretenderam fabricar." *Fonte: Dicionário online - www.dicio.com.br*

**Produtora:** Bad Minions **Site:** www.badminions.com.br **Lançamento:** Steam - em breve

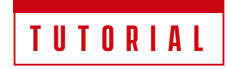

### **Como aplicar Blueprint corretamente**

### **Blueprint**

O Blueprint nada mais é do que um desenho técnico de referência, ou seja, uma planta.

### **Por que usar Blueprint?**

Os blueprints são necessários quando queremos modelar objetos mais complexos que exijam uma imagem de referência por trás.

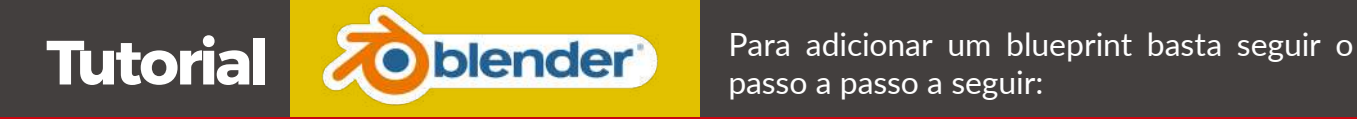

#### $(1^{\circ})$ Divida a View em duas como mostra a abaixo

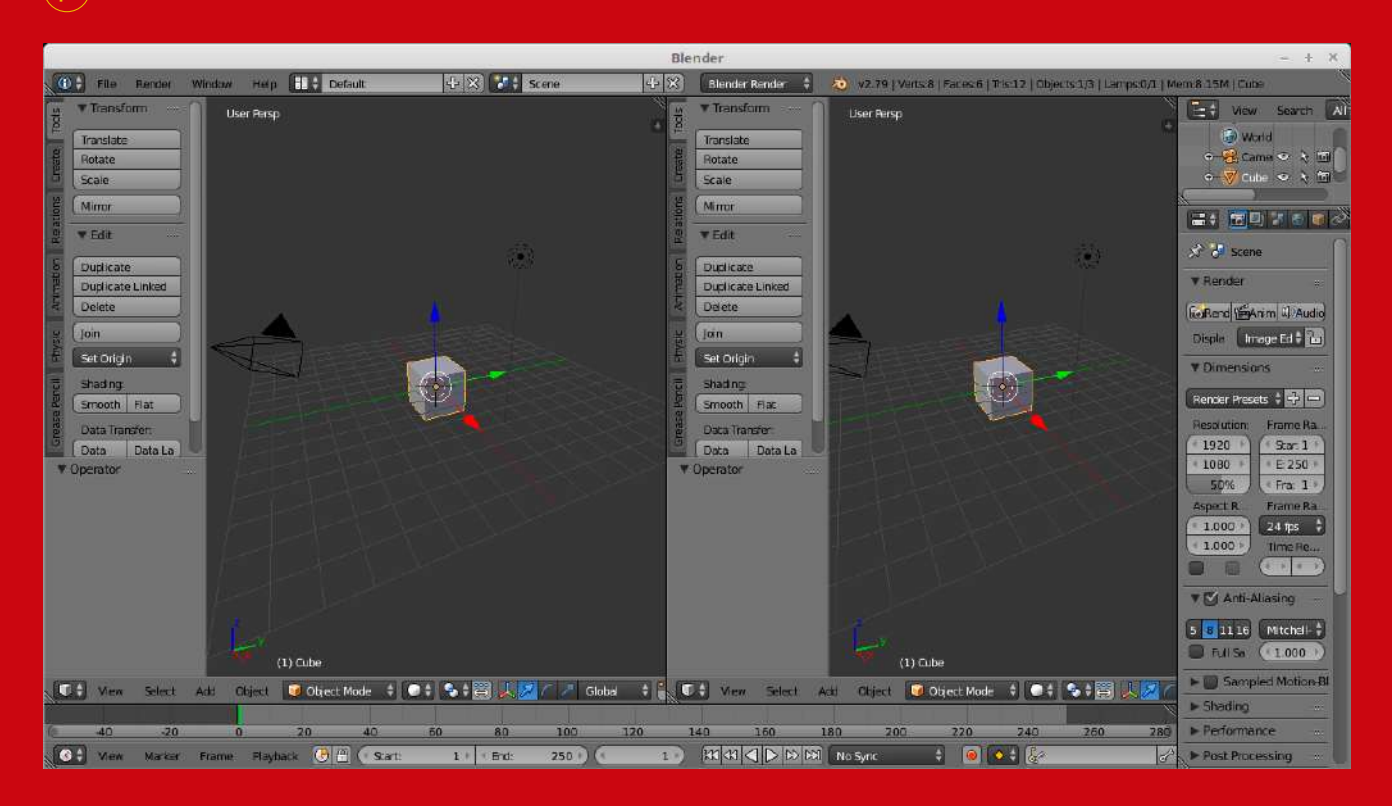

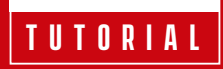

Na View à direita, puxe a aba Transform ao clicar no sinal de + no canto superior direito.  $D^{O}$ 

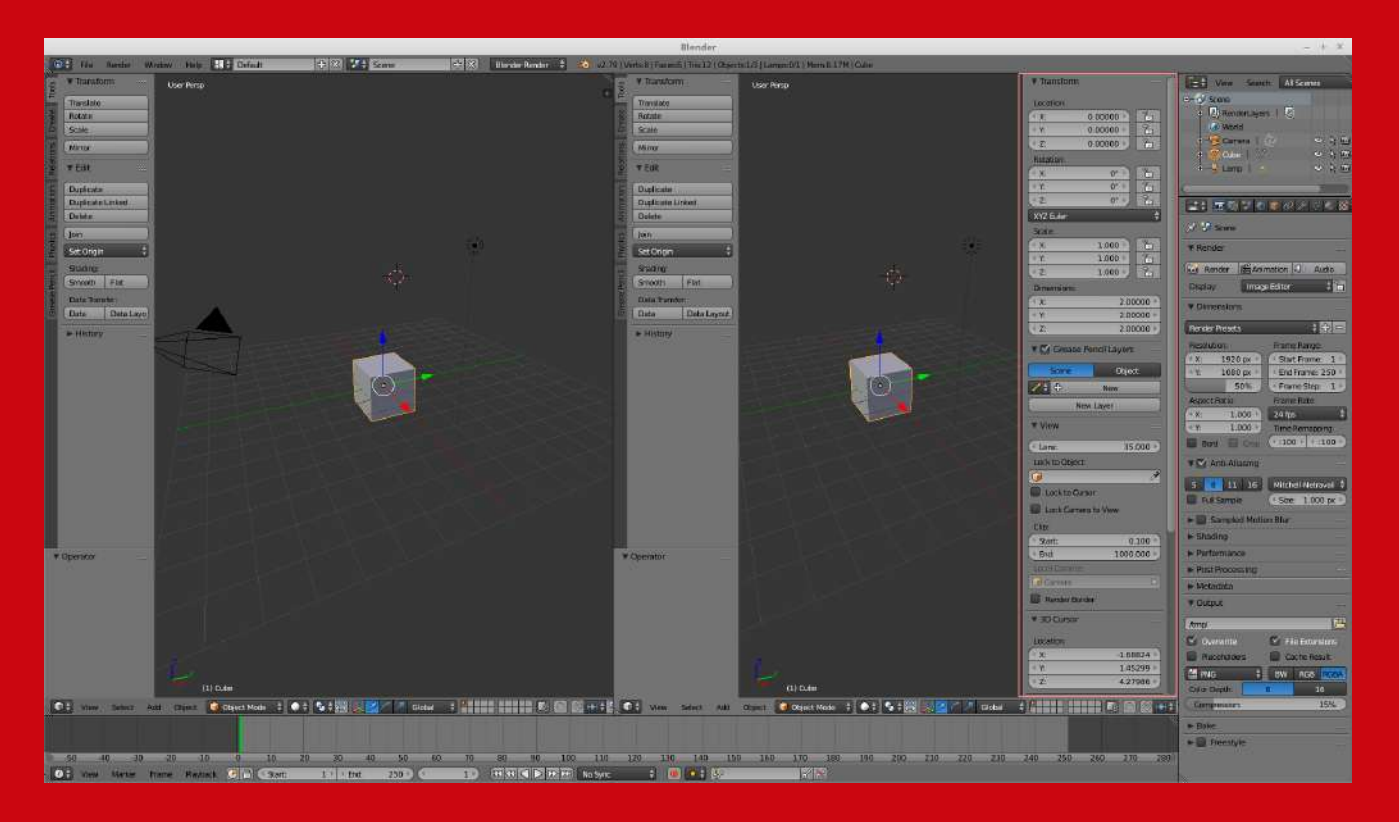

Role para baixo e habilite a opção Background Images  $\mathcal{B}^{\circ}$ 

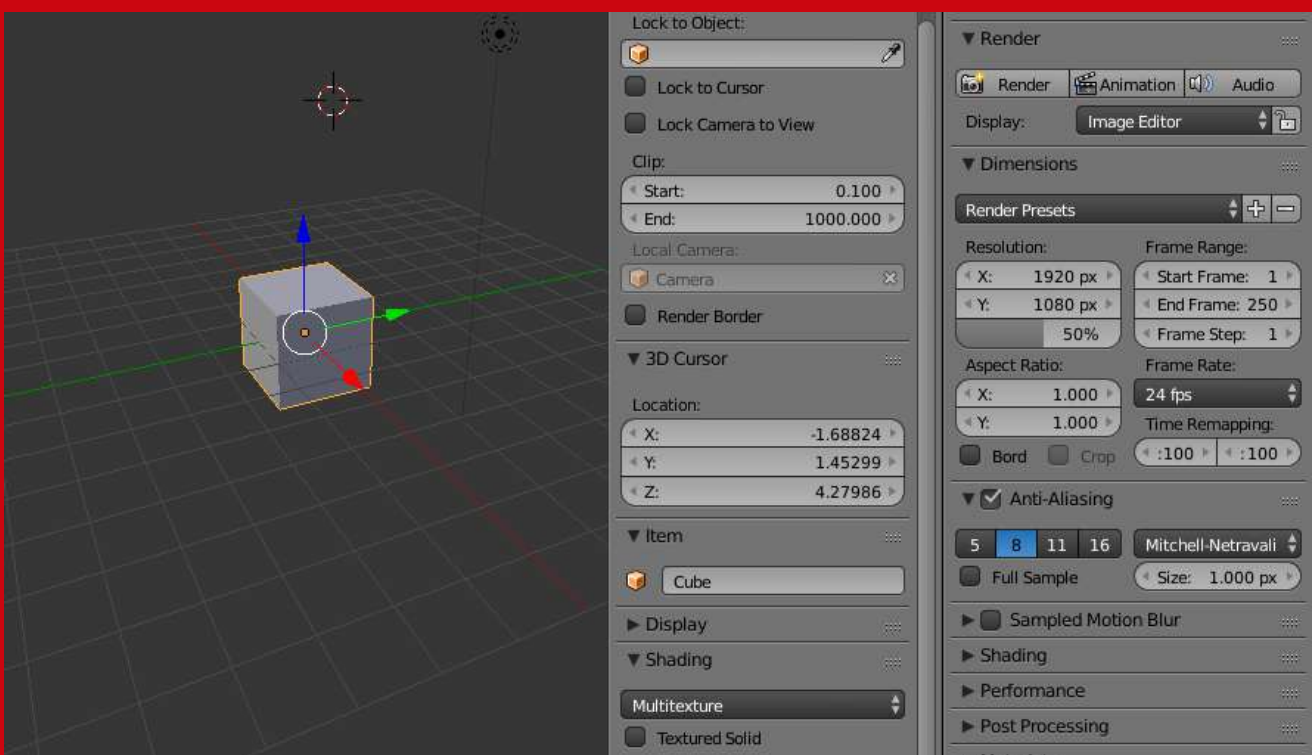

**tutorial**

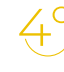

 $4^{\circ}$  Após habilitar e expandir este quadro, basta abrir clicar em Open e escolher o seu blueprint.

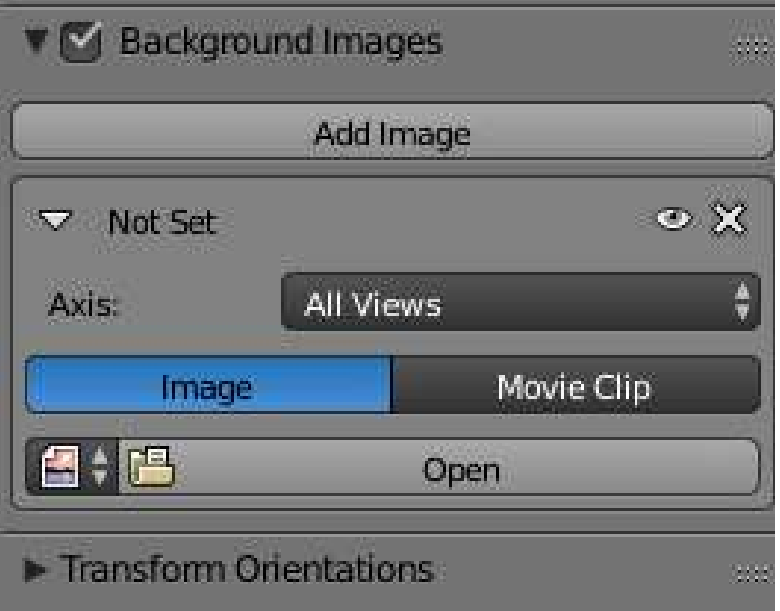

 $5^{\circ}$ 

Após habilitar e expandir este quadro, basta abrir clicar em Open e escolher o seu blueprint.

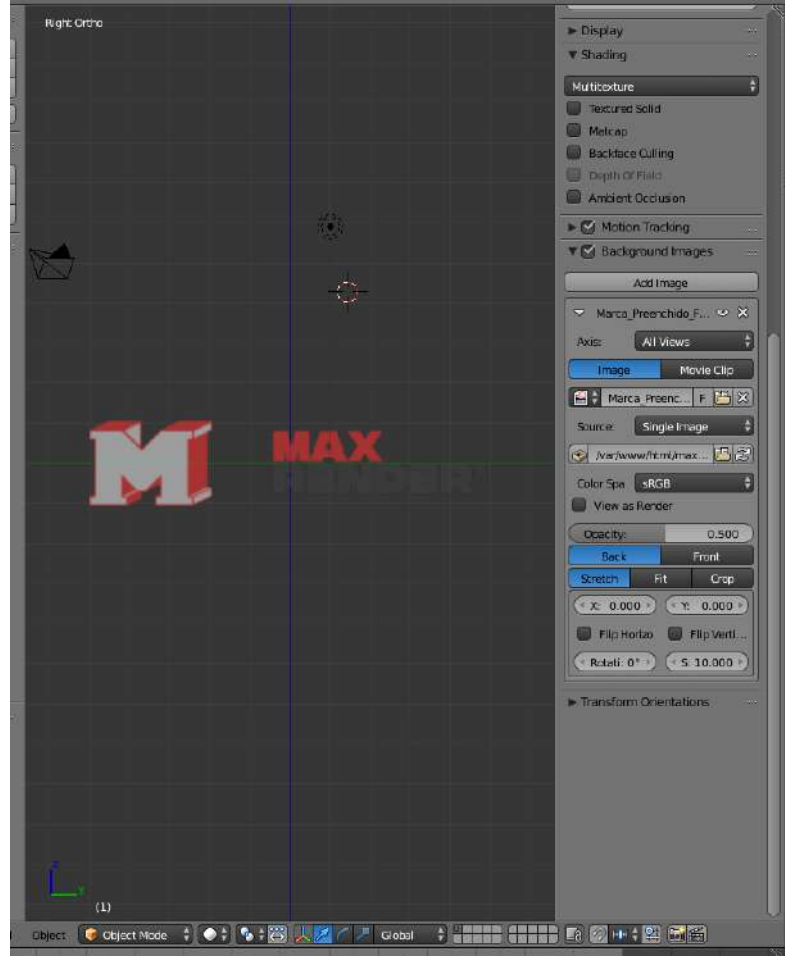

É válido lembrar que o Blueprint não aparecerá caso a sua visão esteja em Perspectiva. Sendo assim, utilize as teclas 1 e 2 no teclado numérico para variar entre as visões Front e Right respectivamente. Caso não fucioene corretamente, significa que ainda está em perspectiva, para resolver isso, pressione a tecla 5 no teclado numérico e depois retorne para as teclas 1 e 2 para ver o resultado.

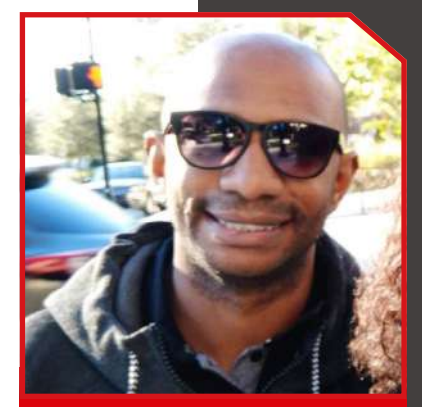

**Autor** Marcelo R. Soares

Trabalha com Blender desde 2007 e foi participante assíduo da extinta Blender Pro, a conferência nacional de Blender.

### **Author**

Vinícius Hormann

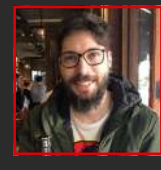

**Softwares: Zbrush, Maya, Marmoset Toolbag e Substance Painter Portfolio: www.artstation.com/viniciushormann**

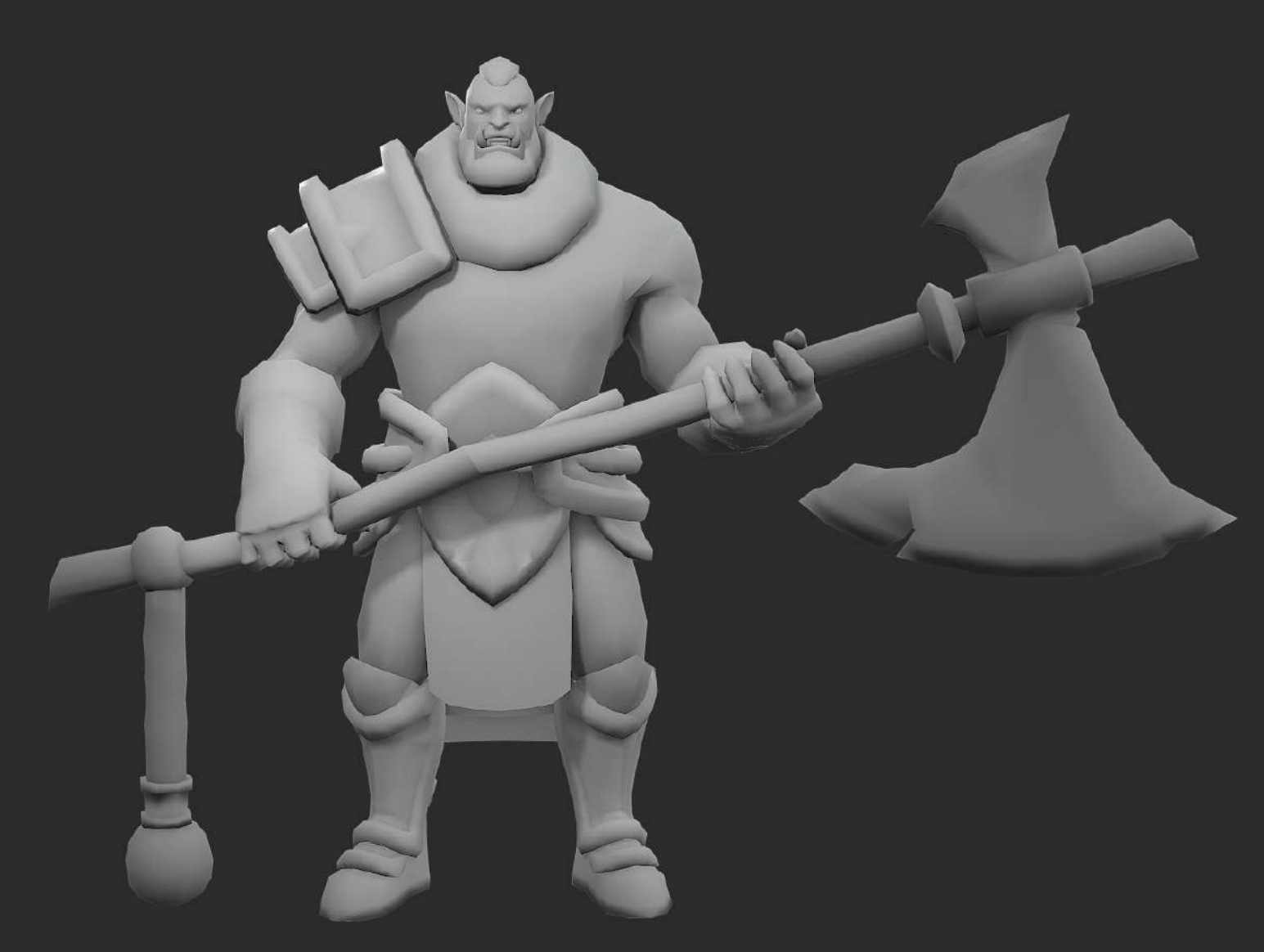

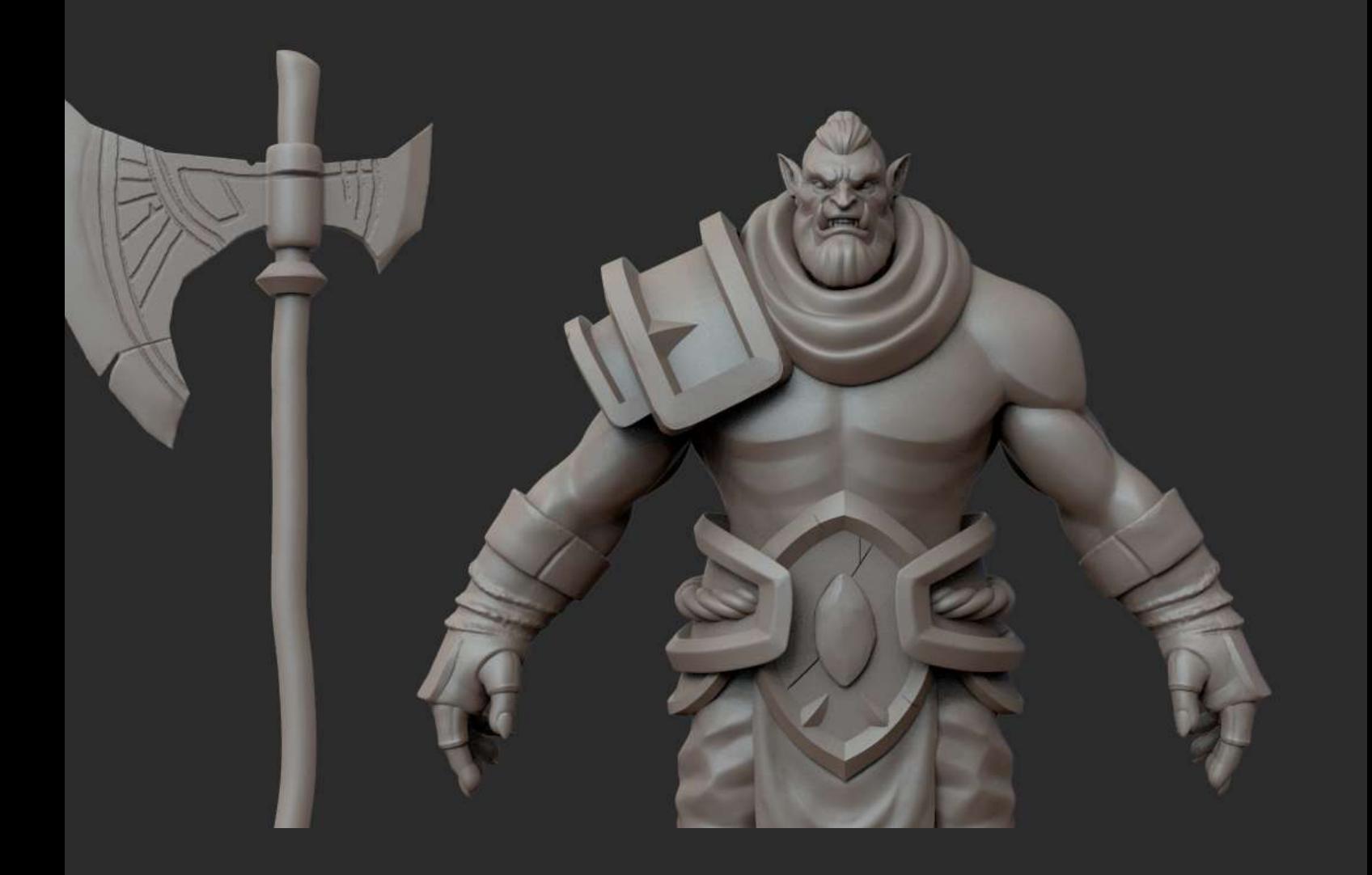

### Color base textures

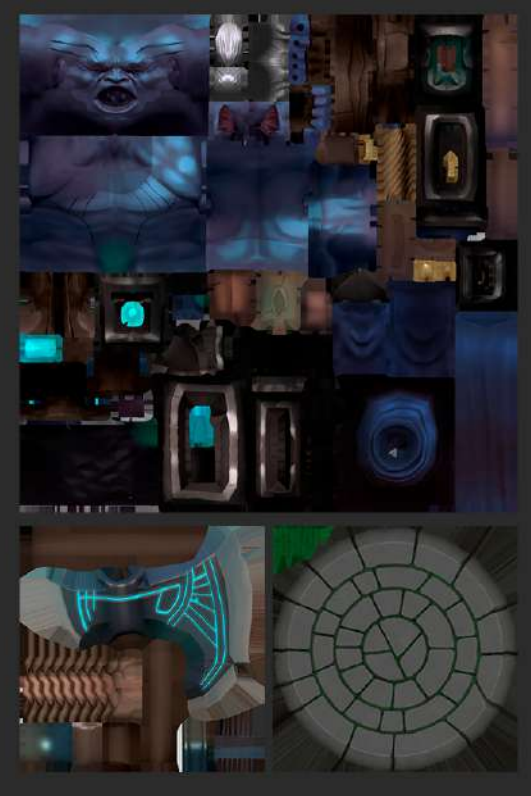

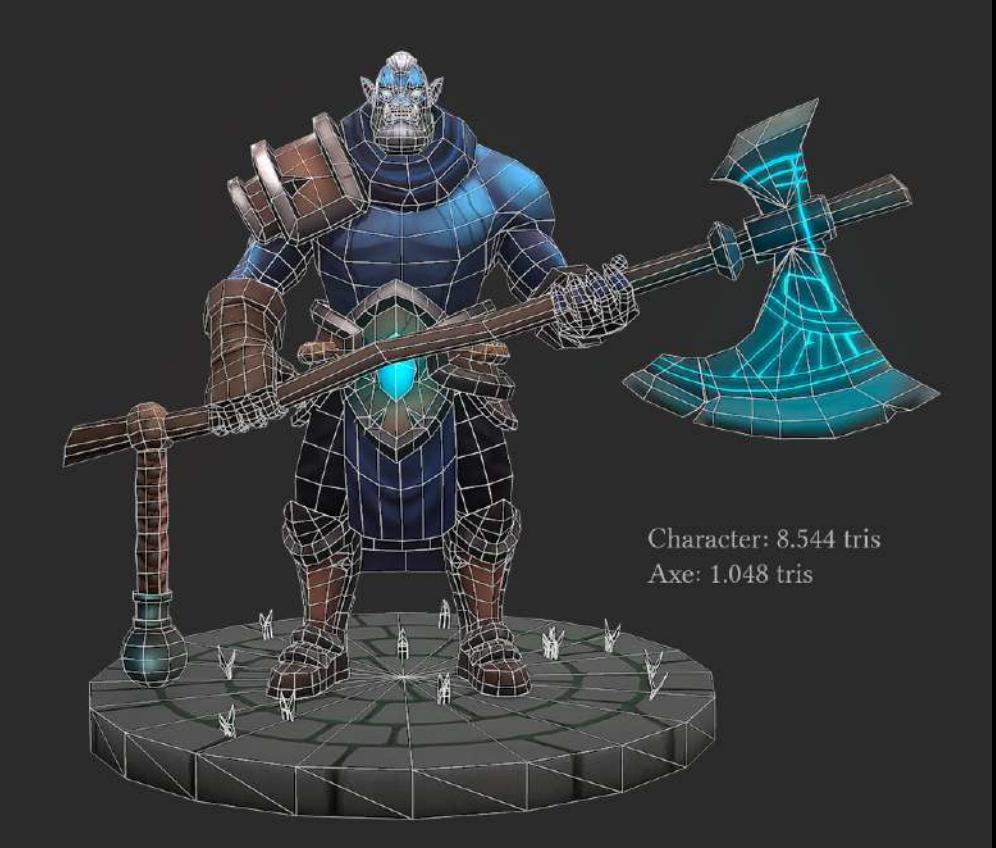

### **Author**

Vinícius Hormann

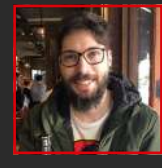

**Softwares: Zbrush, Maya, Marmoset Toolbag e Substance Painter Portfolio: www.artstation.com/viniciushormann**

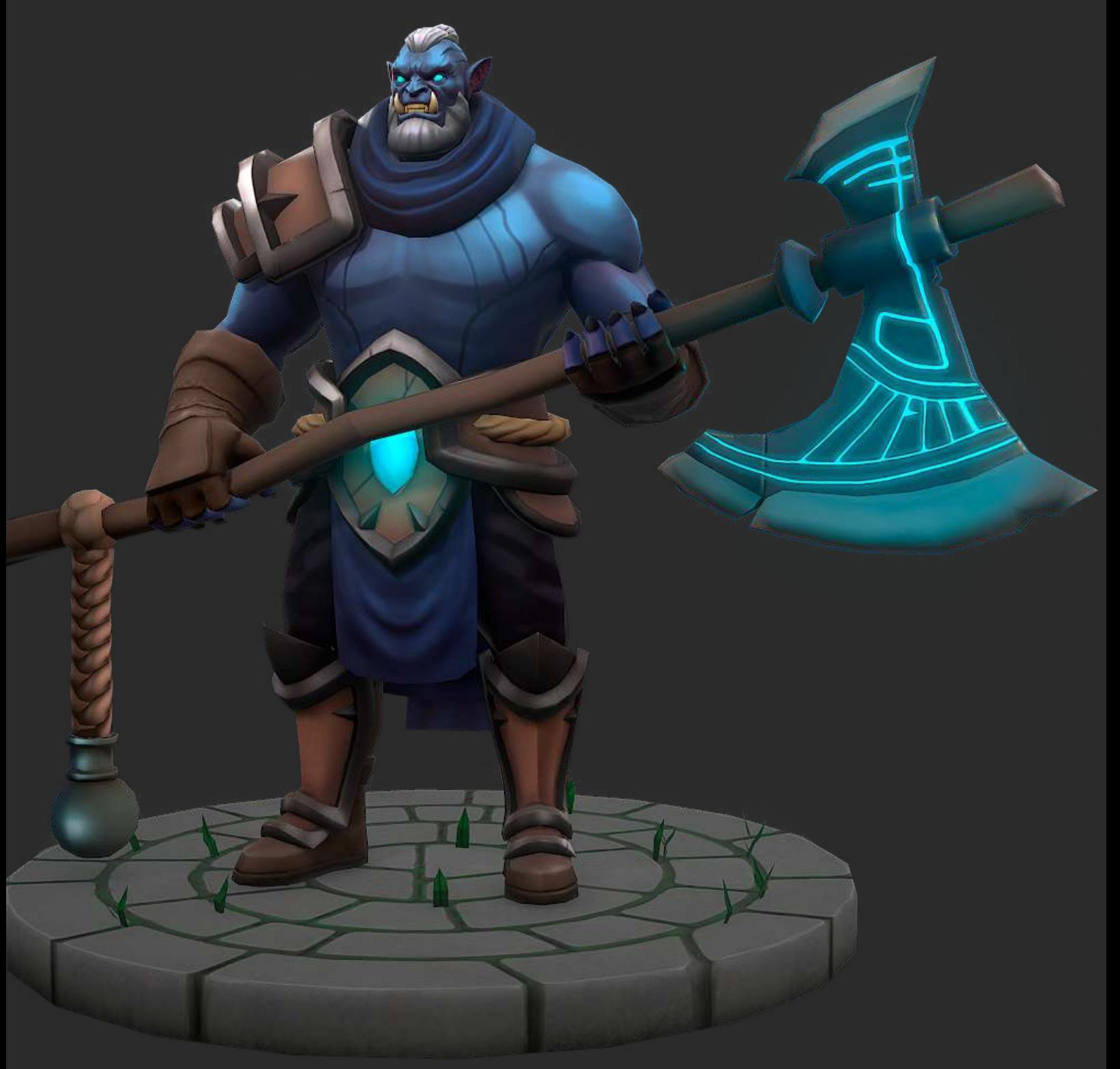

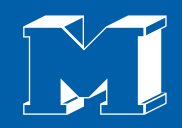

### Quer ser encontrado?

### Utilize a **#maxrender** em suas artes no Facebook, Instagram e Twitter

#MAXRENDER